## カタログ等資料中の旧社名の扱いについて

2010 年 4 月 1 日を以って NEC エレクトロニクス株式会社及び株式会社ルネサステクノロジ が合併し、両社の全ての事業が当社に承継されております。従いまして、本資料中には旧社 名での表記が残っておりますが、当社の資料として有効ですので、ご理解の程宜しくお願い 申し上げます。

ルネサスエレクトロニクス ホームページ(http://www.renesas.com)

2010 年 4 月 1 日 ルネサスエレクトロニクス株式会社

【発行】ルネサスエレクトロニクス株式会社(http://www.renesas.com)

【問い合わせ先】http://japan.renesas.com/inquiry

#### ご注意書き

- 1. 本資料に記載されている内容は本資料発行時点のものであり、予告なく変更することがあります。当社製品 のご購入およびご使用にあたりましては、事前に当社営業窓口で最新の情報をご確認いただきますとともに、 当社ホームページなどを通じて公開される情報に常にご注意ください。
- 2. 本資料に記載された当社製品および技術情報の使用に関連し発生した第三者の特許権、著作権その他の知的 財産権の侵害等に関し、当社は、一切その責任を負いません。当社は、本資料に基づき当社または第三者の 特許権、著作権その他の知的財産権を何ら許諾するものではありません。
- 3. 当社製品を改造、改変、複製等しないでください。
- 4. 本資料に記載された回路、ソフトウェアおよびこれらに関連する情報は、半導体製品の動作例、応用例を説 明するものです。お客様の機器の設計において、回路、ソフトウェアおよびこれらに関連する情報を使用す る場合には、お客様の責任において行ってください。これらの使用に起因しお客様または第三者に生じた損 害に関し、当社は、一切その責任を負いません。
- 5. 輸出に際しては、「外国為替及び外国貿易法」その他輸出関連法令を遵守し、かかる法令の定めるところに より必要な手続を行ってください。本資料に記載されている当社製品および技術を大量破壊兵器の開発等の 目的、軍事利用の目的その他軍事用途の目的で使用しないでください。また、当社製品および技術を国内外 の法令および規則により製造・使用・販売を禁止されている機器に使用することができません。
- 6. 本資料に記載されている情報は、正確を期すため慎重に作成したものですが、誤りがないことを保証するも のではありません。万一、本資料に記載されている情報の誤りに起因する損害がお客様に生じた場合におい ても、当社は、一切その責任を負いません。
- 7. 当社は、当社製品の品質水準を「標準水準」、「高品質水準」および「特定水準」に分類しております。また、 各品質水準は、以下に示す用途に製品が使われることを意図しておりますので、当社製品の品質水準をご確 認ください。お客様は、当社の文書による事前の承諾を得ることなく、「特定水準」に分類された用途に当 社製品を使用することができません。また、お客様は、当社の文書による事前の承諾を得ることなく、意図 されていない用途に当社製品を使用することができません。当社の文書による事前の承諾を得ることなく、 「特定水準」に分類された用途または意図されていない用途に当社製品を使用したことによりお客様または 第三者に生じた損害等に関し、当社は、一切その責任を負いません。なお、当社製品のデータ・シート、デ ータ・ブック等の資料で特に品質水準の表示がない場合は、標準水準製品であることを表します。
	- 標準水準: コンピュータ、OA 機器、通信機器、計測機器、AV 機器、家電、工作機械、パーソナル機器、 産業用ロボット
	- 高品質水準: 輸送機器(自動車、電車、船舶等)、交通用信号機器、防災・防犯装置、各種安全装置、生命 維持を目的として設計されていない医療機器(厚生労働省定義の管理医療機器に相当)
	- 特定水準: 航空機器、航空宇宙機器、海底中継機器、原子力制御システム、生命維持のための医療機器(生 命維持装置、人体に埋め込み使用するもの、治療行為(患部切り出し等)を行うもの、その他 直接人命に影響を与えるもの)(厚生労働省定義の高度管理医療機器に相当)またはシステム 等
- 8. 本資料に記載された当社製品のご使用につき、特に、最大定格、動作電源電圧範囲、放熱特性、実装条件そ の他諸条件につきましては、当社保証範囲内でご使用ください。当社保証範囲を超えて当社製品をご使用さ れた場合の故障および事故につきましては、当社は、一切その責任を負いません。
- 9. 当社は、当社製品の品質および信頼性の向上に努めておりますが、半導体製品はある確率で故障が発生した り、使用条件によっては誤動作したりする場合があります。また、当社製品は耐放射線設計については行っ ておりません。当社製品の故障または誤動作が生じた場合も、人身事故、火災事故、社会的損害などを生じ させないようお客様の責任において冗長設計、延焼対策設計、誤動作防止設計等の安全設計およびエージン グ処理等、機器またはシステムとしての出荷保証をお願いいたします。特に、マイコンソフトウェアは、単 独での検証は困難なため、お客様が製造された最終の機器・システムとしての安全検証をお願いいたします。
- 10. 当社製品の環境適合性等、詳細につきましては製品個別に必ず当社営業窓口までお問合せください。ご使用 に際しては、特定の物質の含有・使用を規制する RoHS 指令等、適用される環境関連法令を十分調査のうえ、 かかる法令に適合するようご使用ください。お客様がかかる法令を遵守しないことにより生じた損害に関し て、当社は、一切その責任を負いません。
- 11. 本資料の全部または一部を当社の文書による事前の承諾を得ることなく転載または複製することを固くお 断りいたします。
- 12. 本資料に関する詳細についてのお問い合わせその他お気付きの点等がございましたら当社営業窓口までご 照会ください。
- 注1. 本資料において使用されている「当社」とは、ルネサスエレクトロニクス株式会社およびルネサスエレク トロニクス株式会社がその総株主の議決権の過半数を直接または間接に保有する会社をいいます。
- 注 2. 本資料において使用されている「当社製品」とは、注 1 において定義された当社の開発、製造製品をいい ます。

## RENESAS

# V850ES/Jx3-L

## LED**点灯のスイッチ制御編**

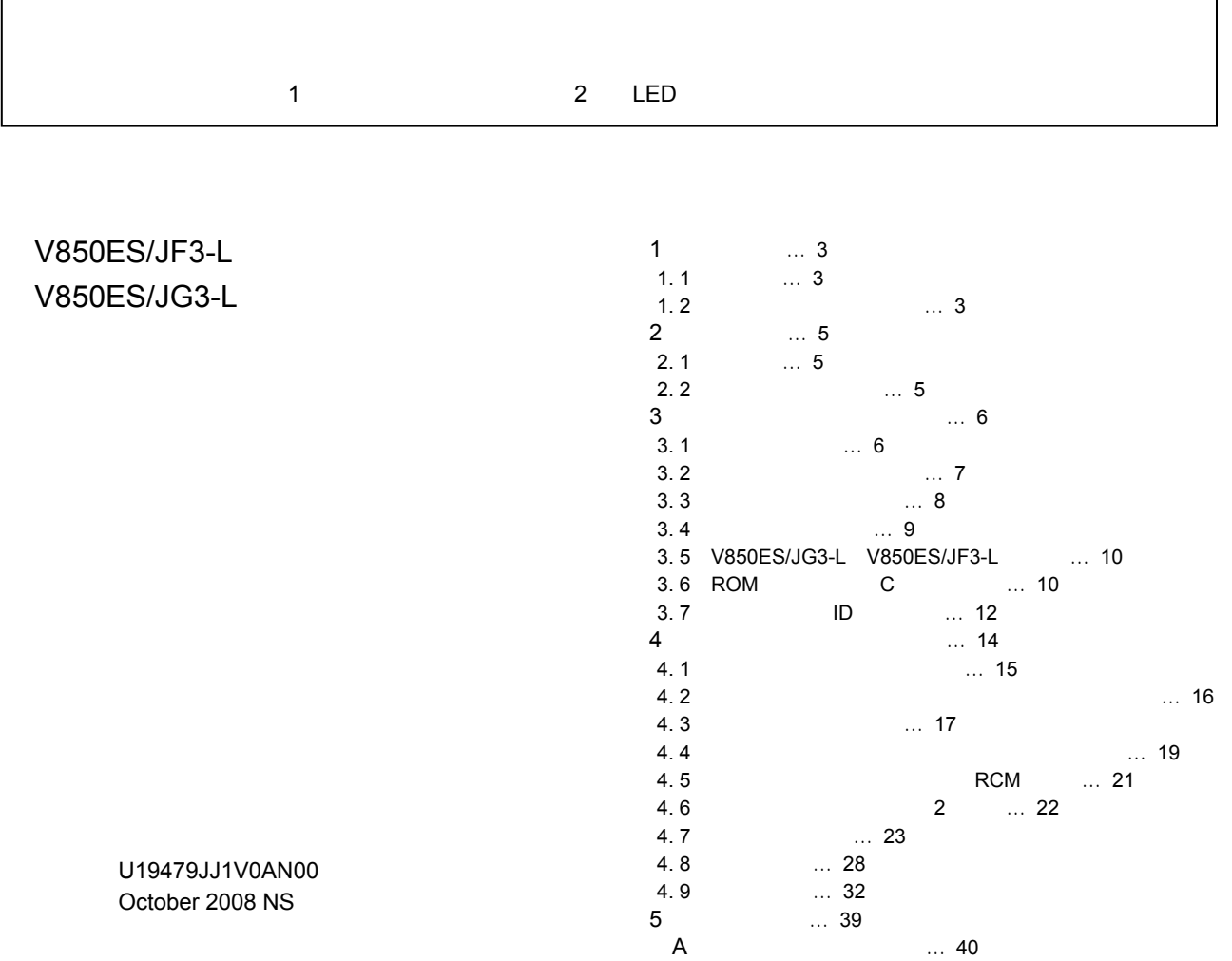

© NEC Electronics Corporation 2008

#### $2008$  10 $\overline{a}$

量産設計の際には最新の個別データ・シート等をご参照ください。

- ●文書による当社の事前の承諾なしに本資料の転載複製を禁じます。当社は、本資料の誤りに関し、一 切その責を負いません。
- ●当社は、本資料に記載された当社製品の使用に関連し発生した第三者の特許権、著作権その他の知的 財産権の侵害等に関し、一切その責を負いません。当社は、本資料に基づき当社または第三者の特許 権、著作権その他の知的財産権を何ら許諾するものではありません。
- ●本資料に記載された回路,ソフトウエアおよびこれらに関連する情報は,半導体製品の動作例,応用 例を説明するものです。お客様の機器の設計において,回路,ソフトウエアおよびこれらに関連する 情報を使用する場合には、お客様の責任において行ってください。これらの使用に起因しお客様また は第三者に生じた損害に関し、当社は、一切その責を負いません。
- ●当社は、当社製品の品質、信頼性の向上に努めておりますが、当社製品の不具合が完全に発生しない ことを保証するものではありません。また、当社製品は耐放射線設計については行っておりません。 当社製品をお客様の機器にご使用の際には、当社製品の不具合の結果として、生命、身体および財産 に対する損害や社会的損害を生じさせないよう、お客様の責任において冗長設計、延焼対策設計、誤 動作防止設計等の安全設計を行ってください。
- ●当社は,当社製品の品質水準を「標準水準」,「特別水準」およびお客様に品質保証プログラムを指 定していただく「特定水準」に分類しております。また、各品質水準は、以下に示す用途に製品が使 われることを意図しておりますので、当社製品の品質水準をご確認ください。
	- 標準水準:コンピュータ,OA機器,通信機器,計測機器,AV機器,家電,工作機械,パーソナル 機器、産業用ロボット
	- 特別水準:輸送機器(自動車.電車.船舶等).交通用信号機器.防災・防犯装置.各種安全装置. 生命維持を目的として設計されていない医療機器
	- 特定水準:航空機器,航空宇宙機器,海底中継機器,原子力制御システム,生命維持のための医療 機器. 生命維持のための装置またはシステム等

当社製品のデータ・シート、データ・ブック等の資料で特に品質水準の表示がない場合は、標準水準 製品であることを表します。意図されていない用途で当社製品の使用をお客様が希望する場合には、 事前に当社販売窓口までお問い合わせください。

(注)

- (1) 本事項において使用されている「当社」とは、NECエレクトロニクス株式会社およびNECエレ クトロニクス株式会社がその総株主の議決権の過半数を直接または間接に保有する会社をいう。
- (2) 本事項において使用されている「当社製品」とは、 (1) において定義された当社の開発、製造 製品をいう。

**アプリケーション・ノート** U19479JJ1V0AN 3

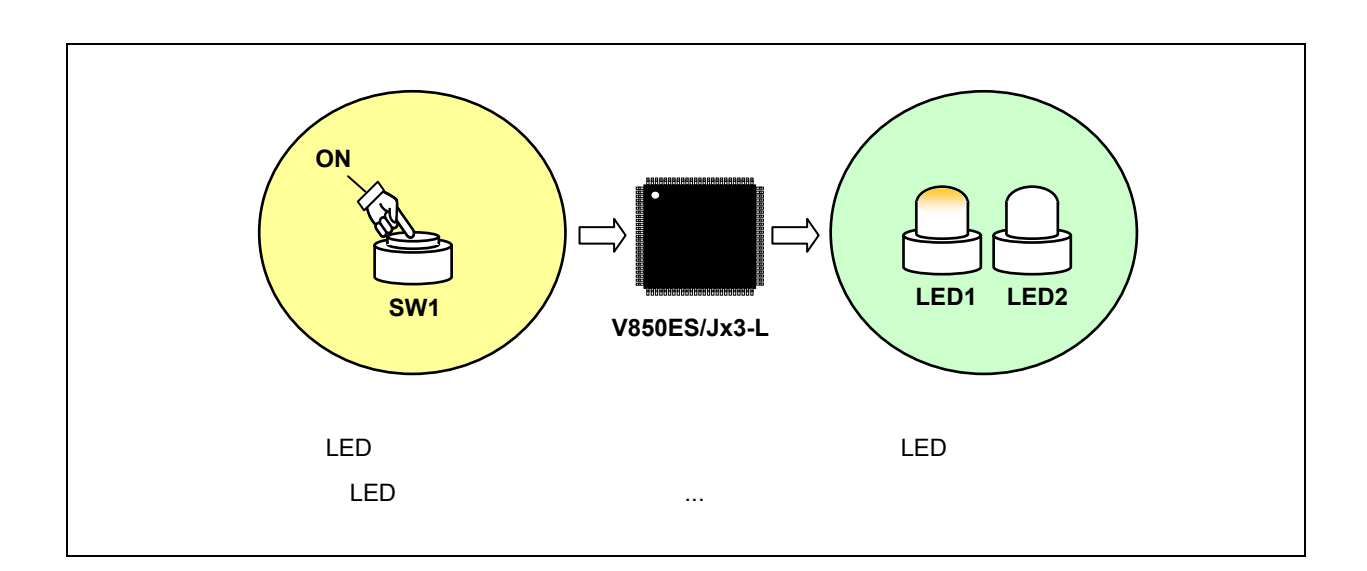

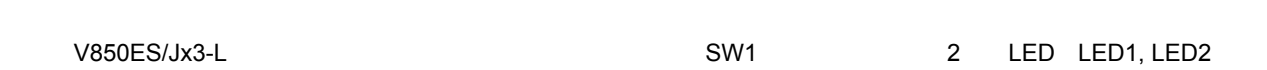

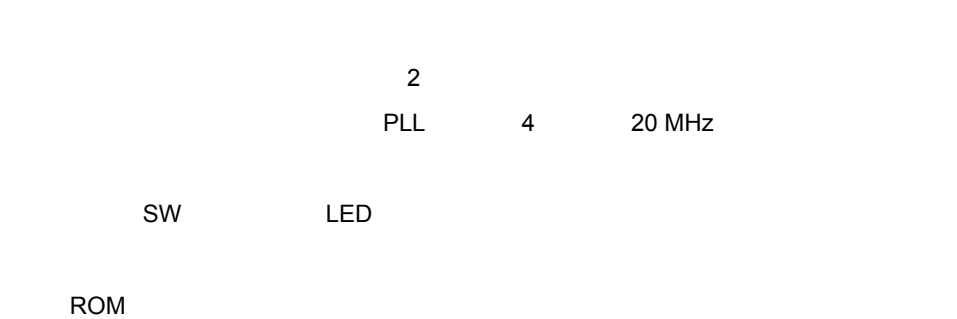

ROM C

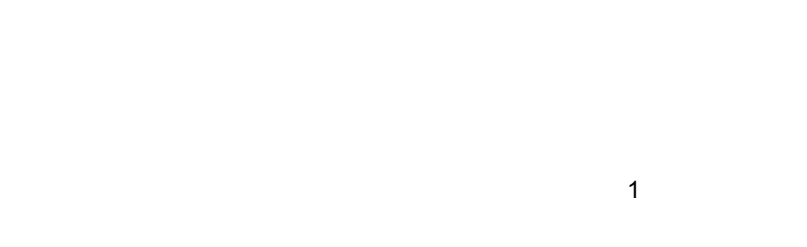

# 1. 1 **初期化**

1. 2 **メイン処理動作の内容**

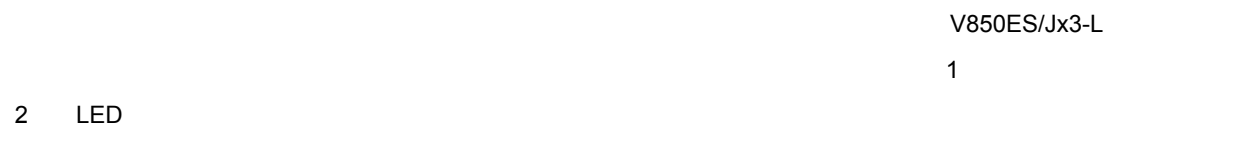

1**章 概 要** V850ES/Jx3-L

1 1 LED

|                | SW <sub>1</sub> | LED1       | LED <sub>2</sub> |
|----------------|-----------------|------------|------------------|
| $\overline{0}$ |                 | <b>OFF</b> | <b>OFF</b>       |
| и              |                 | ON         | <b>OFF</b>       |
| $\overline{2}$ |                 | ON         | ON               |
| 3              |                 | <b>OFF</b> | ON               |
|                |                 |            |                  |

**注意 デバイス使用上の注意事項については,製品のユーザーズ・マニュアル(**V850ES/Jx3-L**)を参**

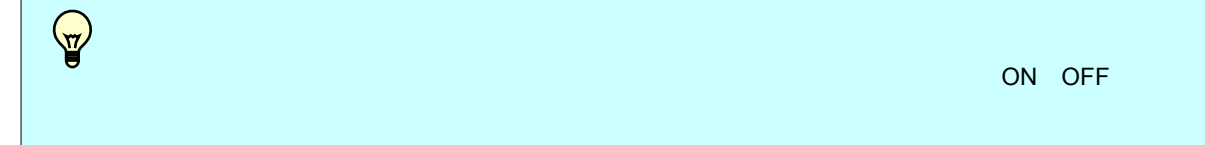

**2.** 1

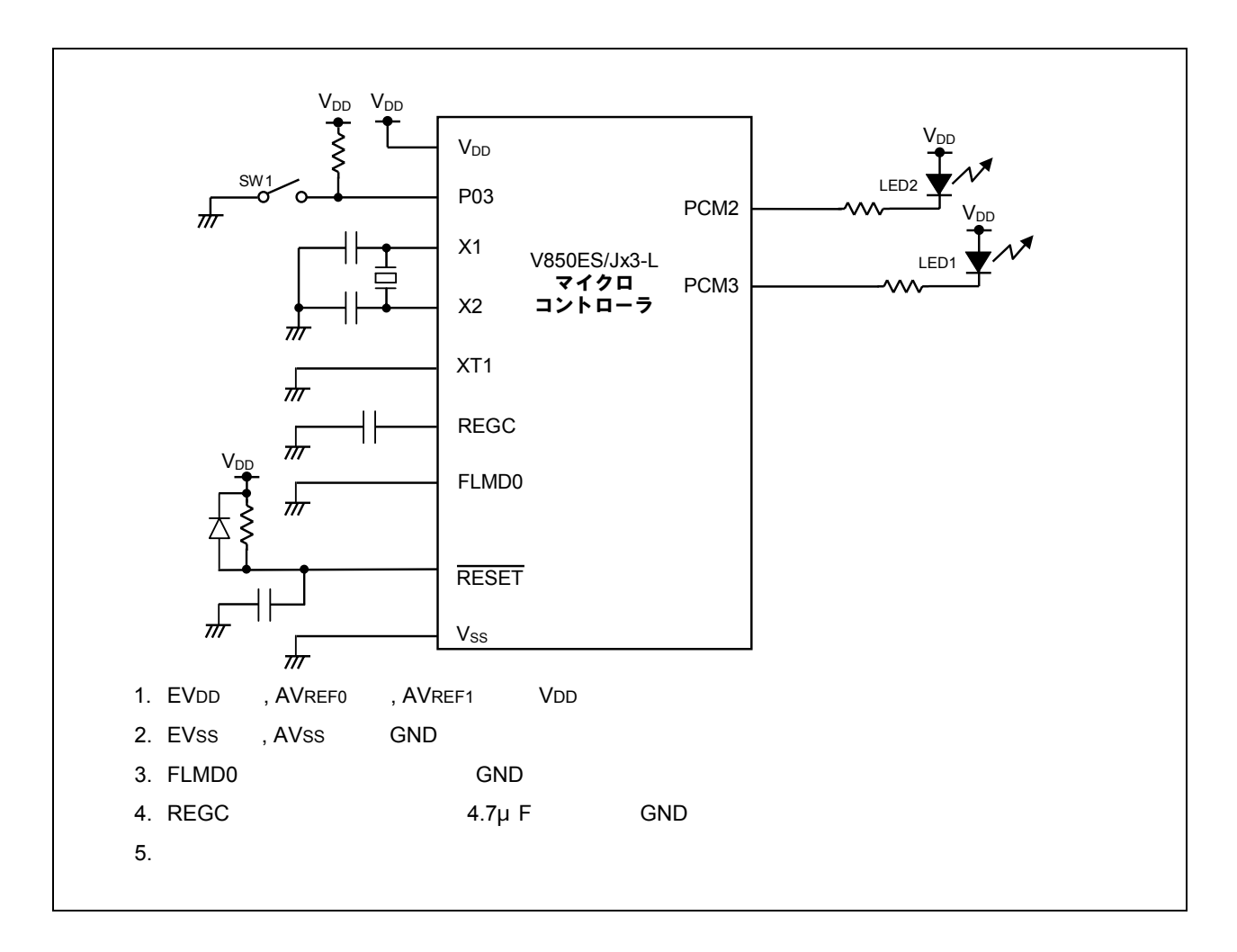

2**章 回路図**

2. 2 **周辺ハードウエア**

1**)スイッチ(**SW1  $LED$ 

2 LED LED1, LED2

 $\overline{\mathsf{LED}}$ 

#### 3. 1 **ファイル構成**

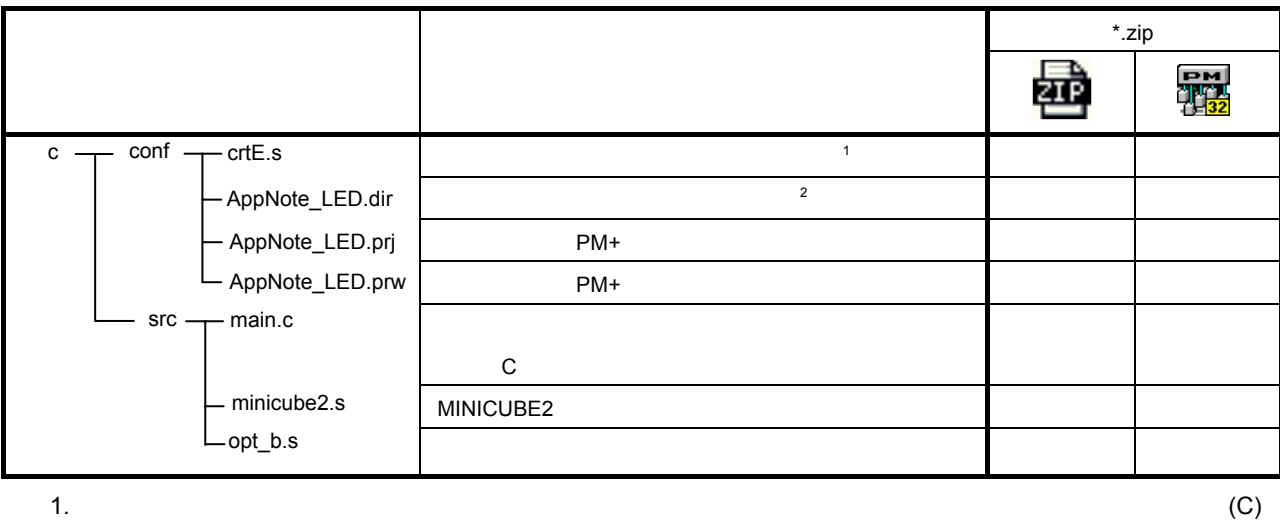

2.  $\blacksquare$ 

C:¥Program Files¥NEC Electronics Tools¥CA850¥使用バージョン ¥lib850¥r32¥crtE.s のコピーとなります。)

 $(C)$  (I)  $(1)$  $MINICUBE2$ 

C:¥Program Files¥NEC Electronics Tools¥PM+¥ <br>
¥bin¥w\_data¥V850\_i.dat

**: ソース・ファイルのみ同封**

: **統合開発環境** PM+**で使用するファイルを同封**

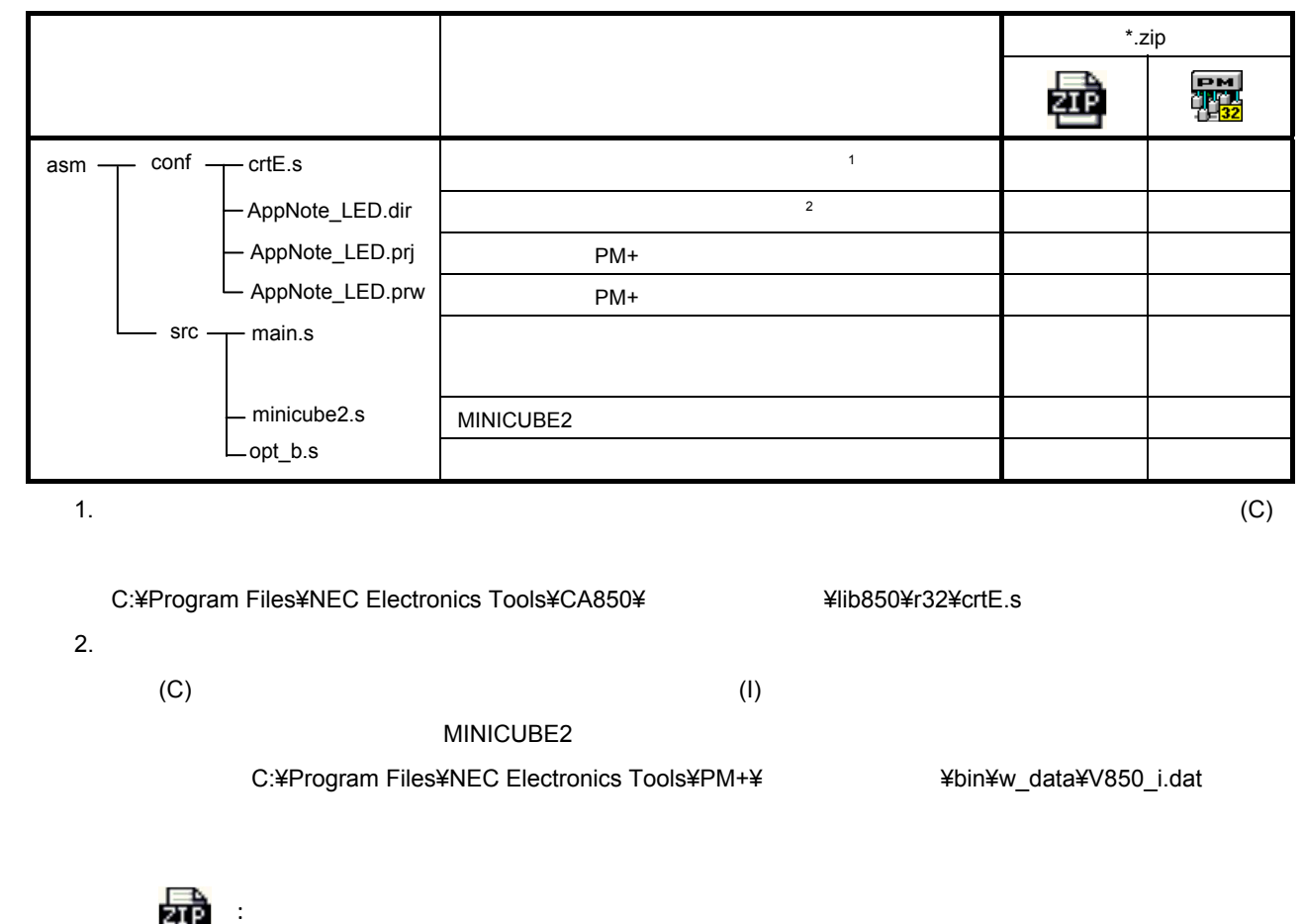

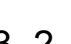

 $\frac{1}{2}$ 

**: 統合開発環境** PM+**で使用するファイルを同封**

3. 2 **使用する内蔵周辺機能**

P03 SW1 LED PCM3 LED1, PCM2 LED2

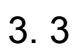

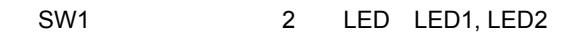

**3章 ソフトウエアについて**

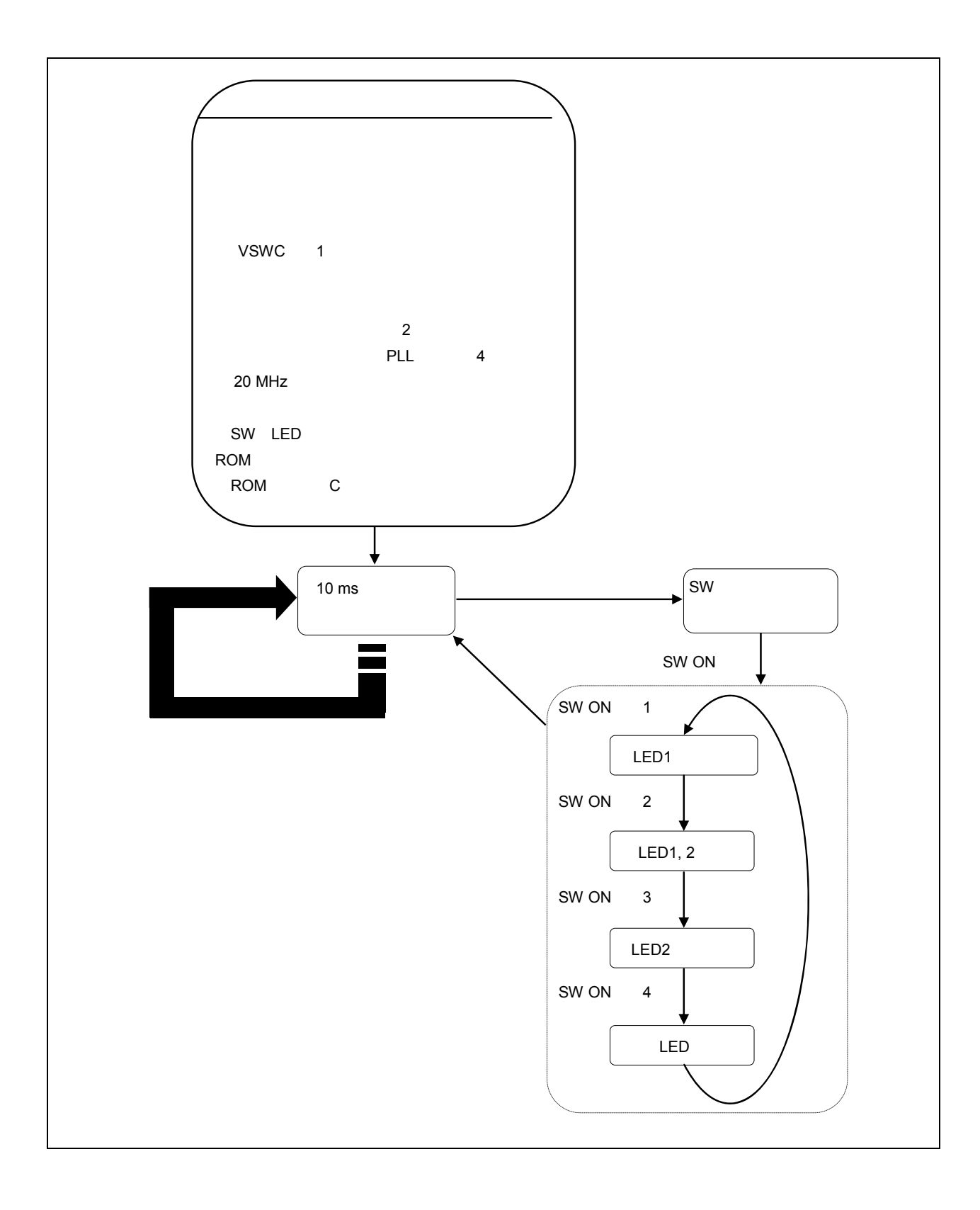

3. 4 **フロー・チャート**

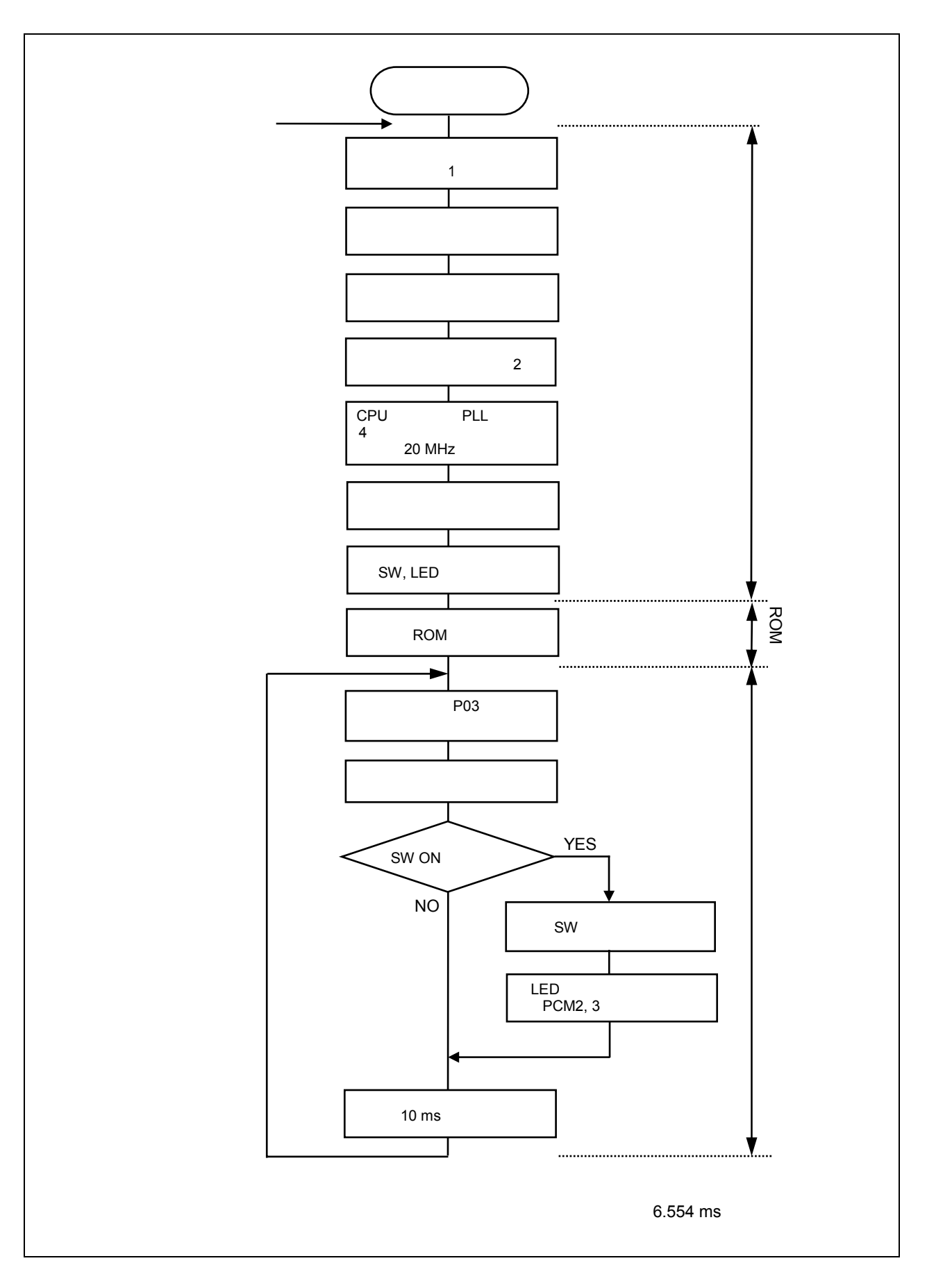

**3章 ソフトウエアについて**

### 3. 5 V850/JG3-L V850/JF3-L

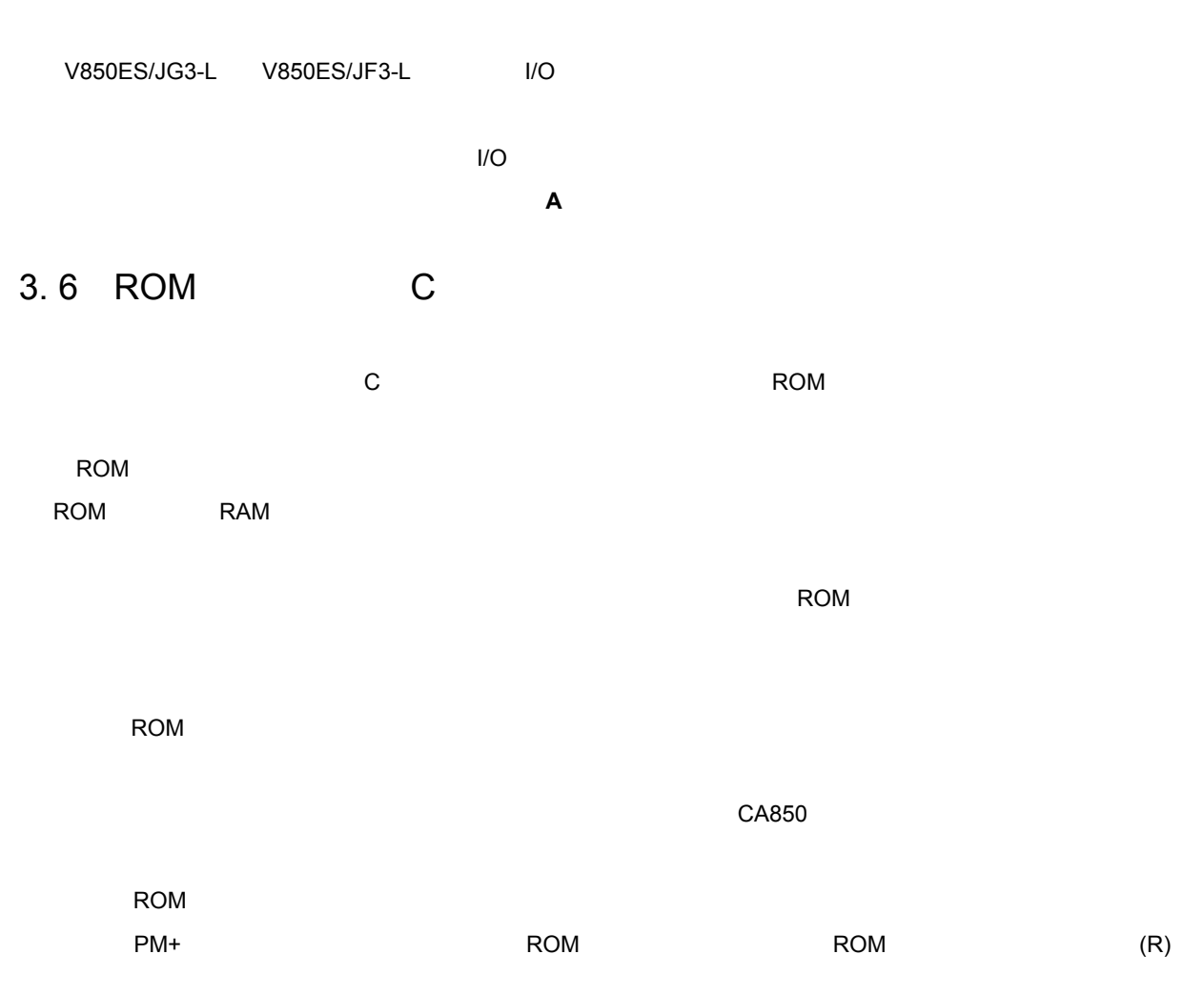

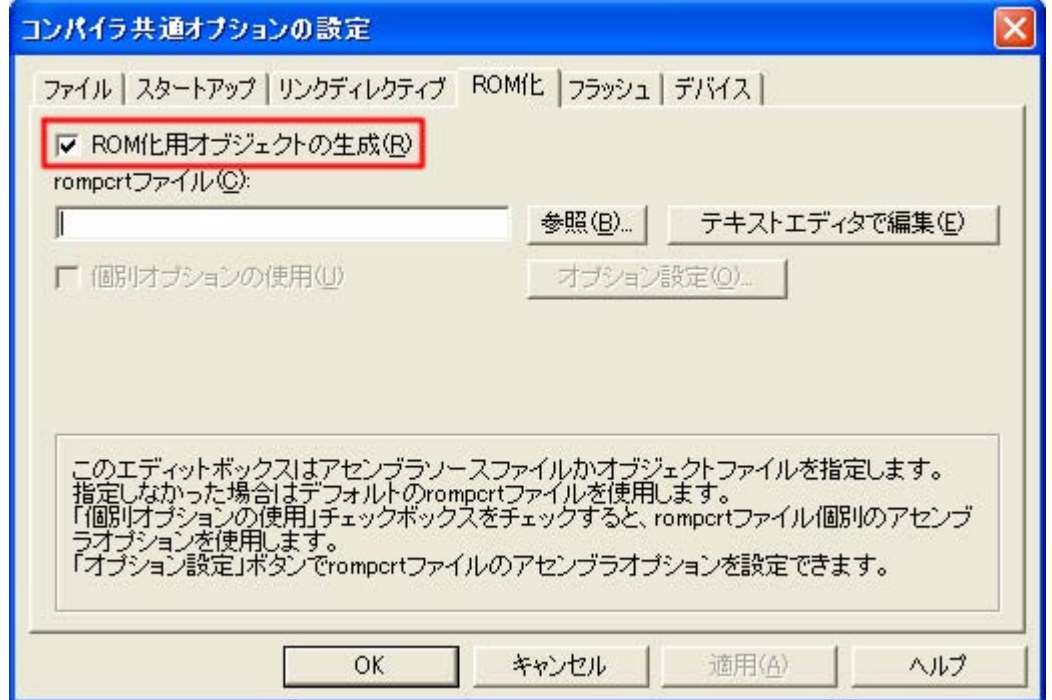

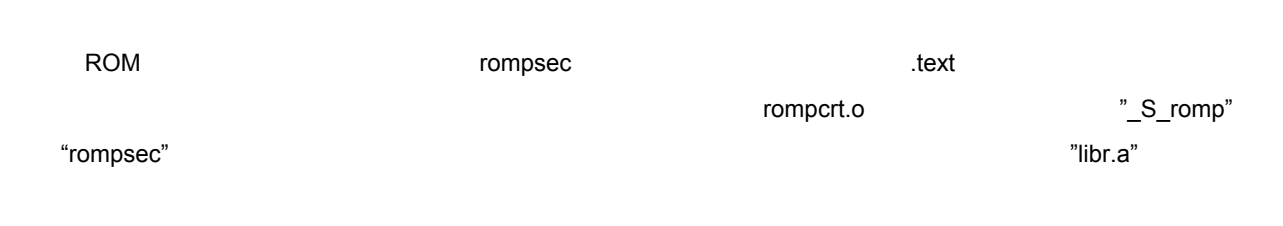

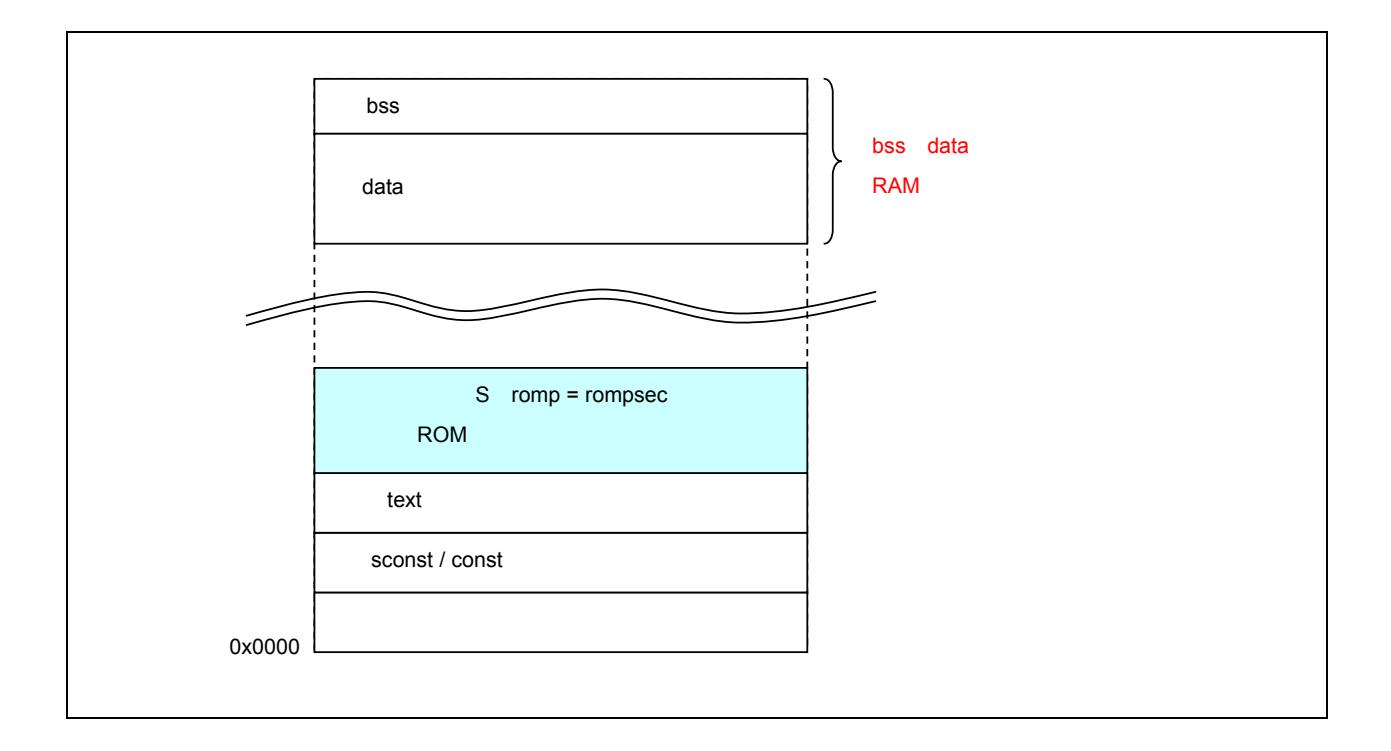

 $\mathtt{data}$ 

 $\begin{array}{lll} \text{ROM} \end{array}$  , and the component of  $\begin{array}{lll} \text{1} & \text{1} & \$ 

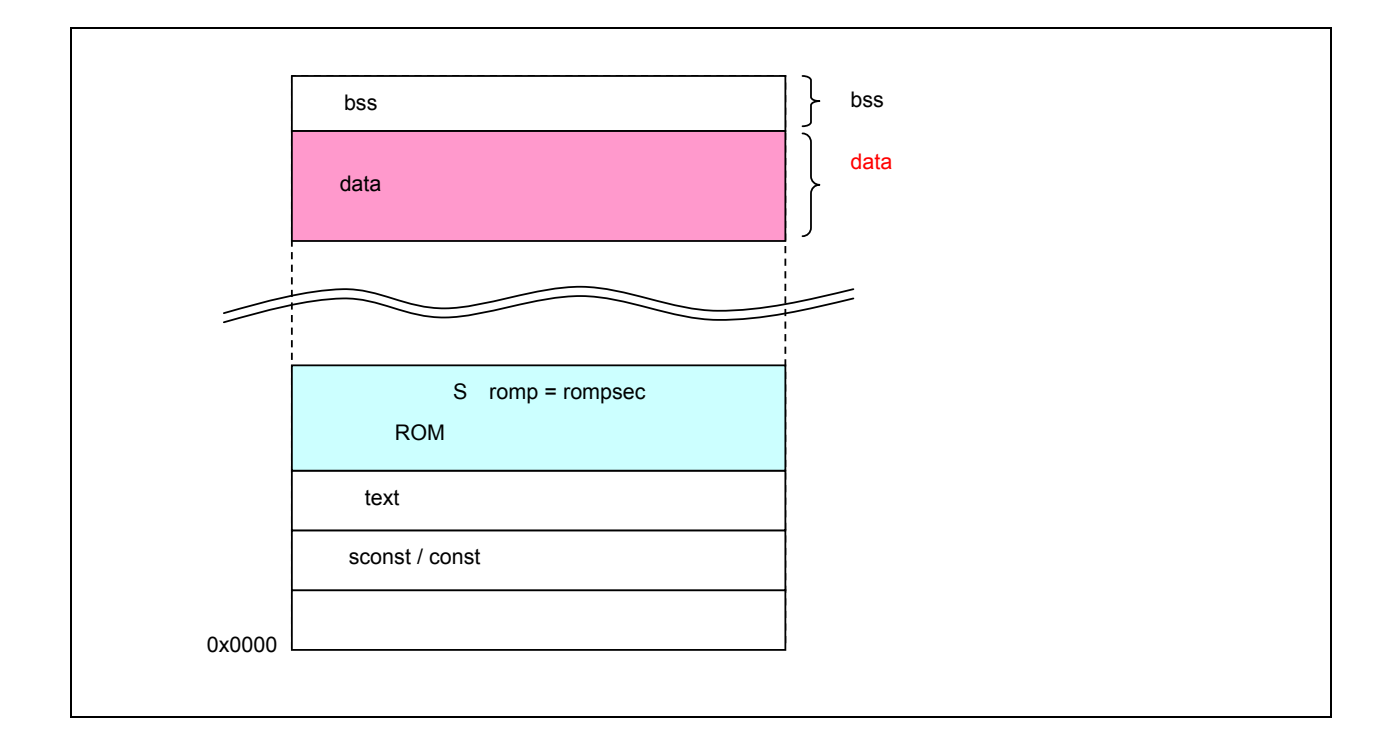

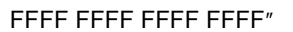

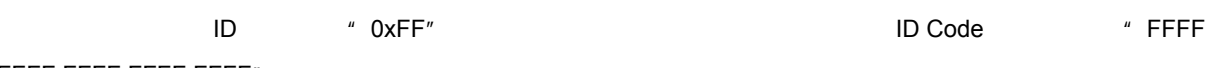

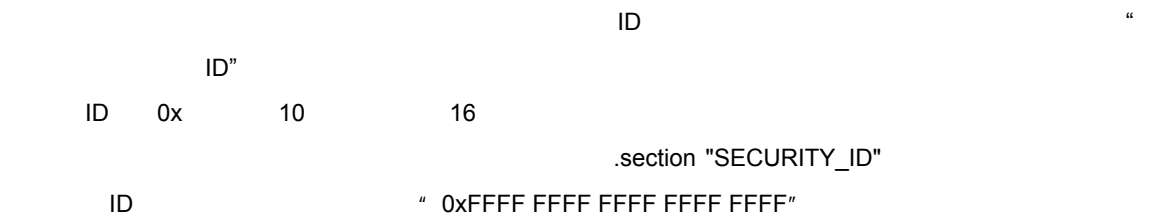

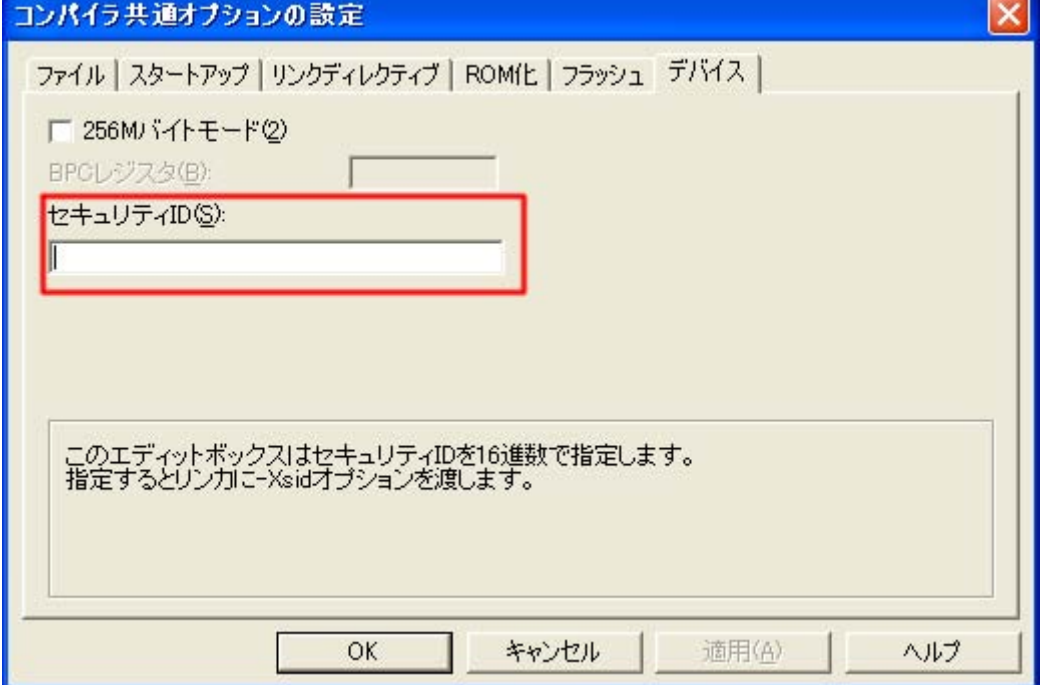

 $\Box$ 

ID \* 0xFFFF FFFF FFFF FFFF FFFF"

3. 7 **セキュリティ**ID**について**

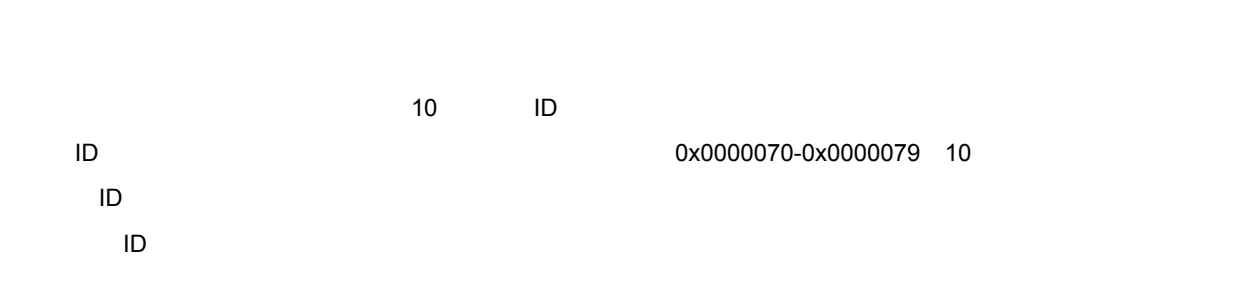

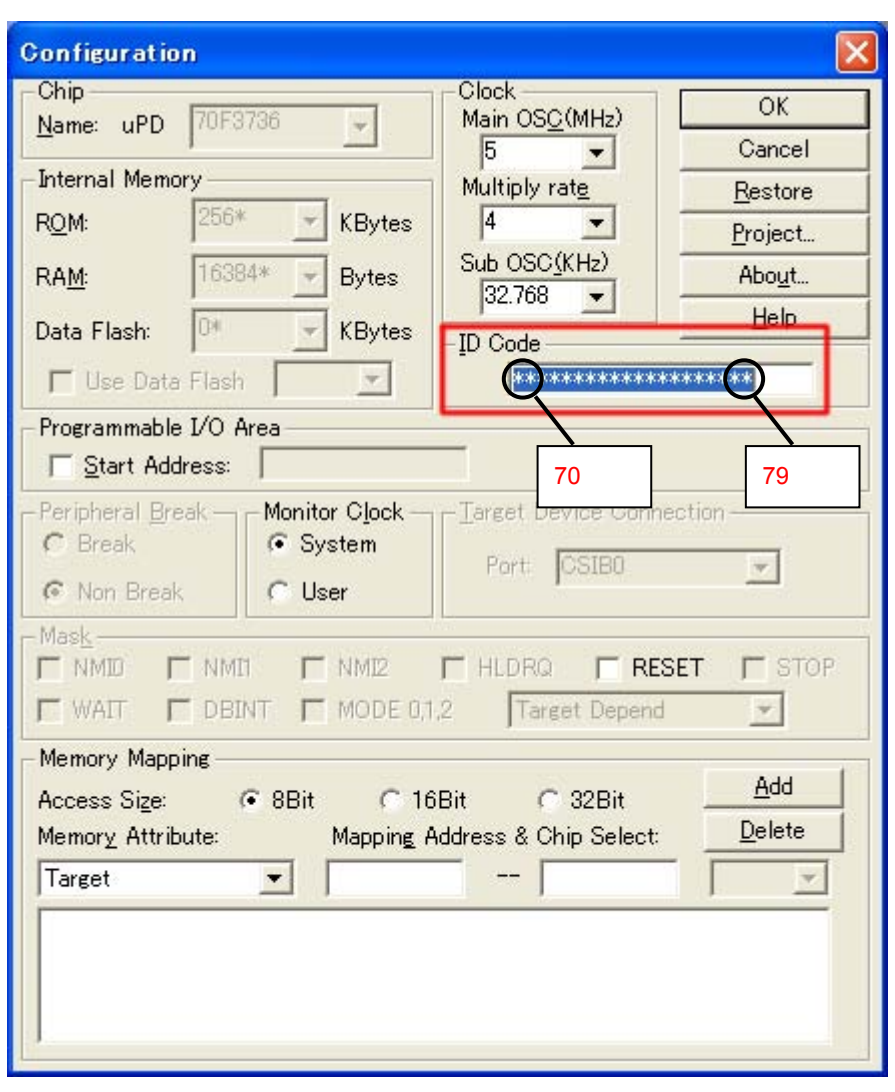

- 10 ID 0x0000079 7  $0 \qquad \qquad 1$  $\overline{D}$ ID 0x0000070-0x0000079 ID
- ID  $\blacksquare$

#### 4**章 レジスタ設定について**

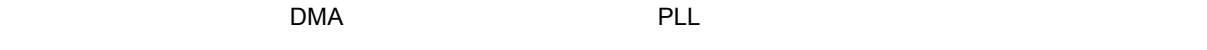

V850ES/JG3-L 32

V850ES/JF3-L 32

#### C言語,アセンブラ言語の拡張記述の詳細については,次のユーザーズ・マニュアルを参照してください。

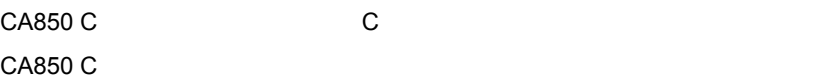

#### 0x000007A

 $\,$ ROM  $\,$  8 $\,$ 

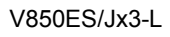

**4章 レジスタ設定について**

 $\rm opt\_b.s$ 

4 1 **オプション・バイトのフォーマット**

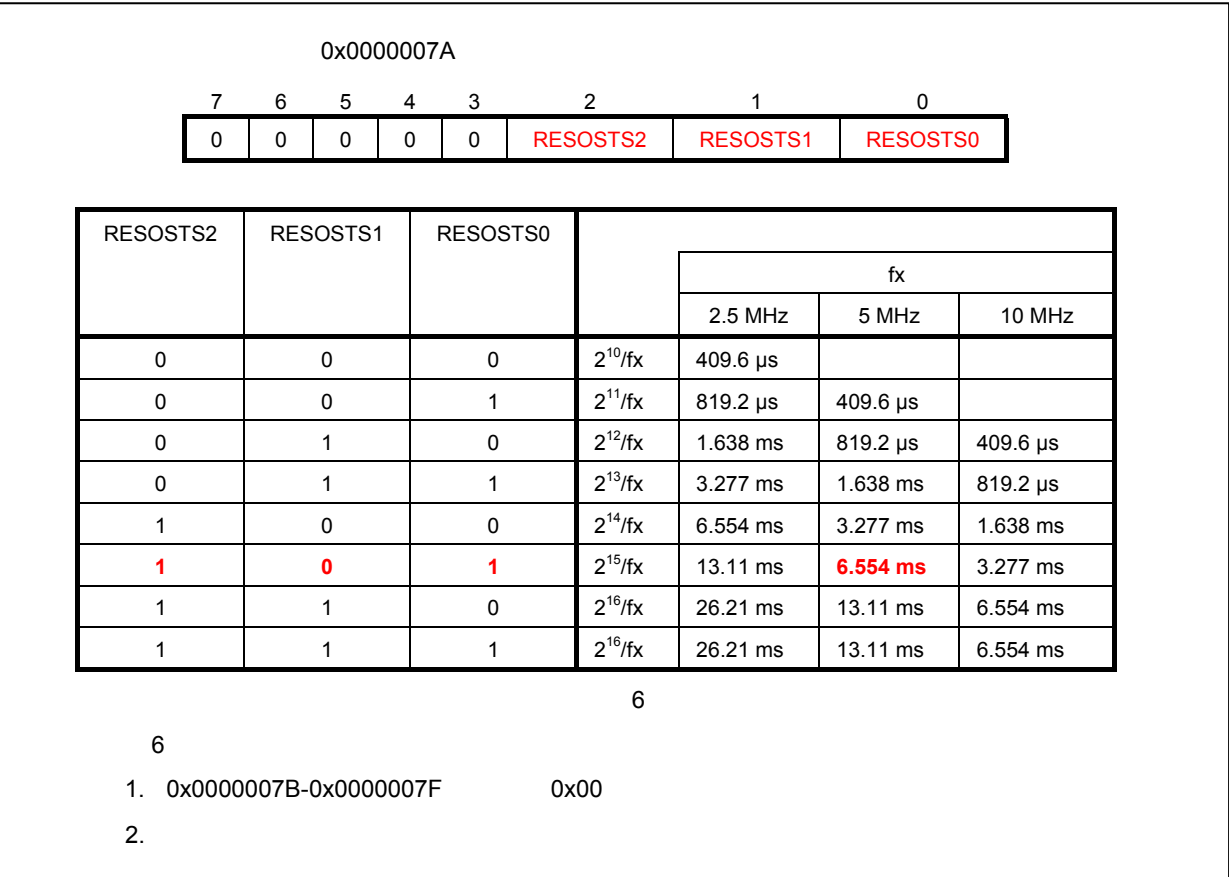

C**言語版/アセンブリ言語版共通**

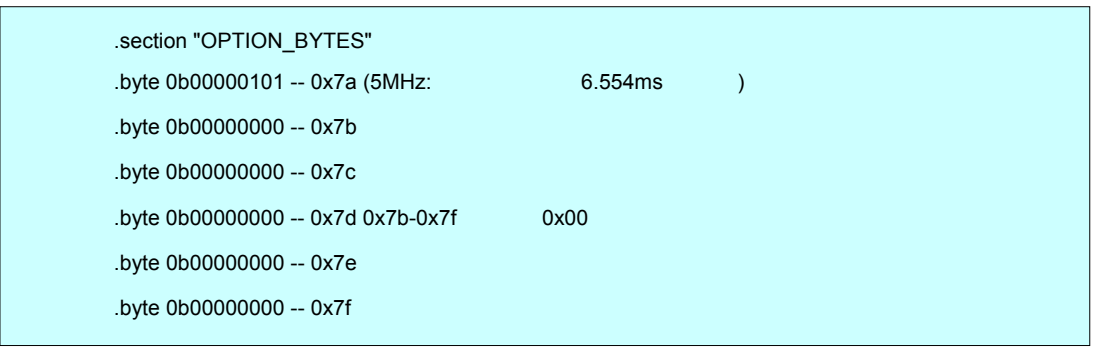

### 4. 2 **システム・ウエイト・コントロール・レジスタ(**VSWC**)設定**

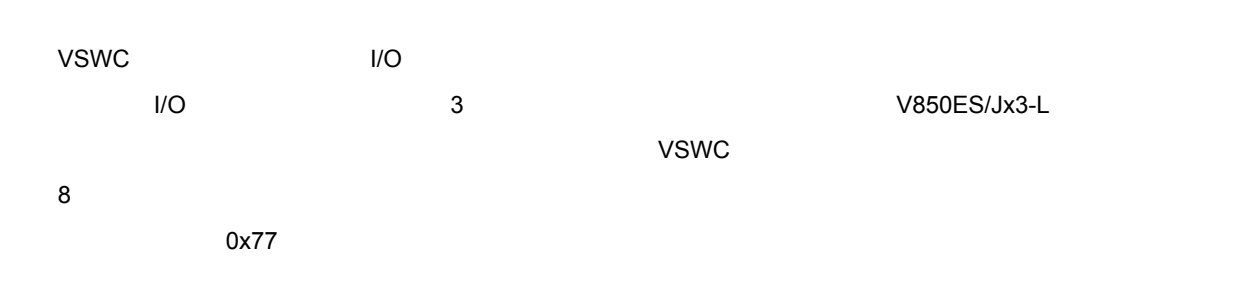

**4章 レジスタ設定について**

4 2 VSWC

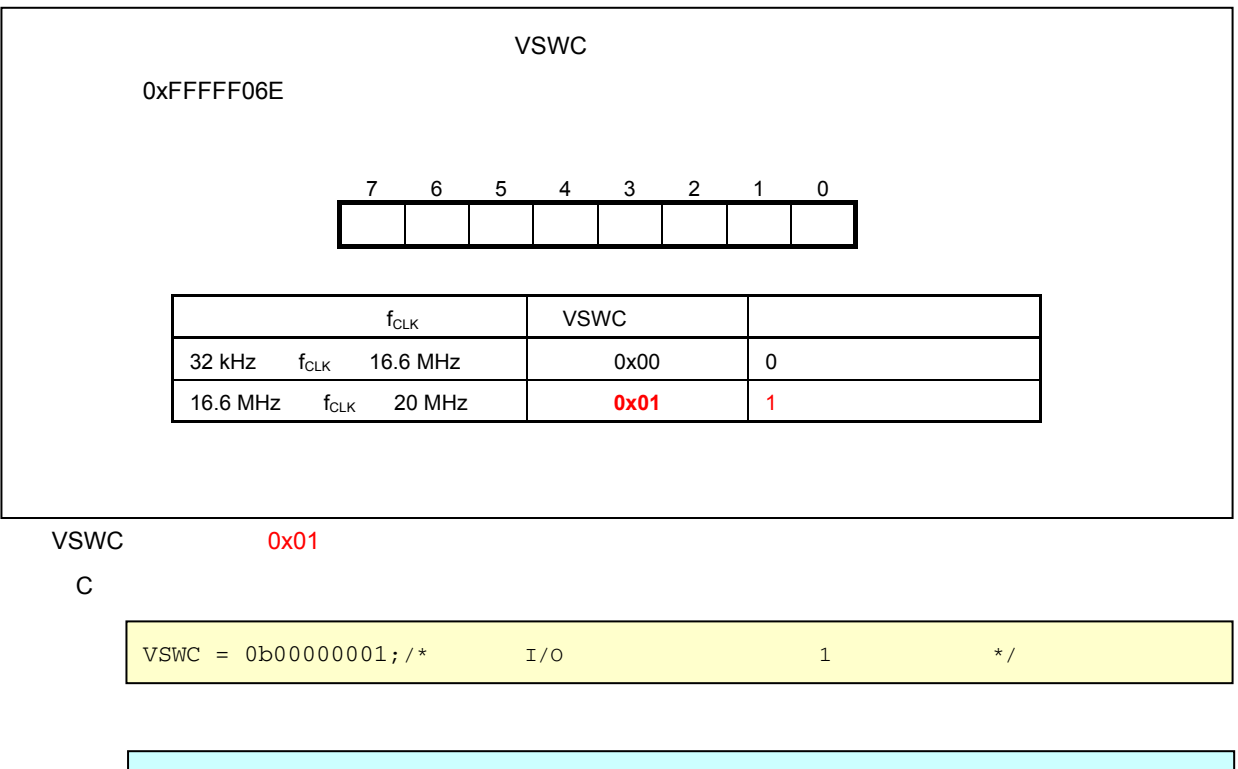

mov  $0x01$ , r11 -- I/O st.b r11, VSWC

#### 4. 3 **特定レジスタの設定**

 $\overline{C}$  -  $\overline{C}$  -  $\mathsf{PCC}$ 

#### 4. 3. 1

V850ES/Jx3-L 7

PSC

**4章 レジスタ設定について**

CKC

・プロセッサ・クロック・コントロール・レジスタ(PCC **CLM** 

**RESF** 

LVIM

OCDM

 $R$ CMD $\sim$  $SYS$ 

#### 4. 3. 2 **特定レジスタへのデータ設定**

DMA

PRCMD

ST/SST SET1/CLR1/NOT1 ( NOP 5 PSC.STP =1 DMA DMA

#### 4. 3. 3 DMA

 $\mathsf{DMA}$ DMA BMA コントロール DMA DCHC0-DCHC3 DMA nDMA DMA n DMA  $\qquad \qquad$  DCHC.Enn O

 $\tt{DMA}$   $\tt{DMA}$  $\Box$ DMA 4 3 DCHCn

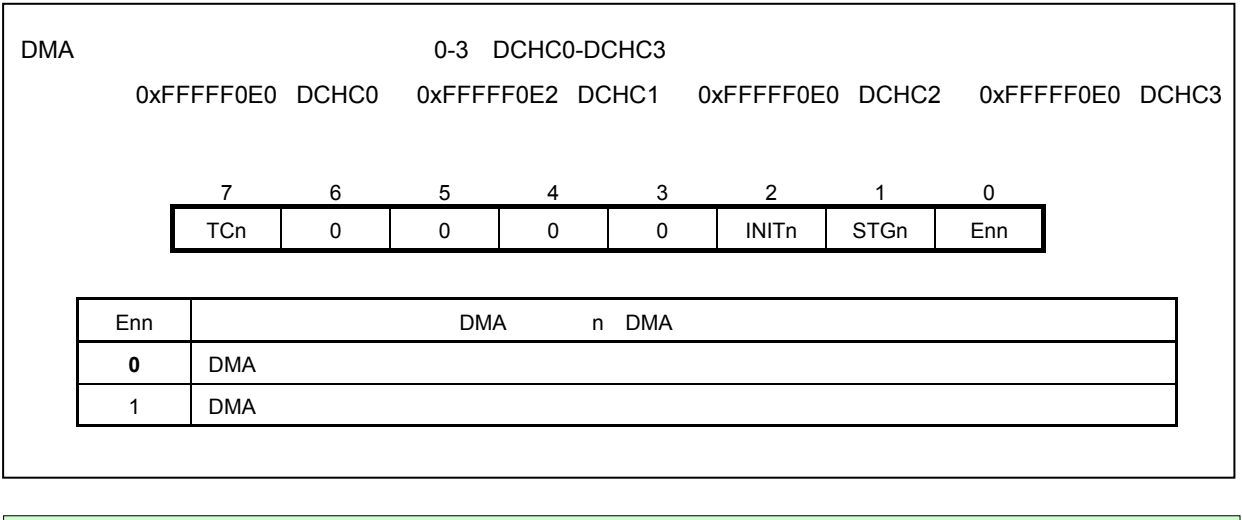

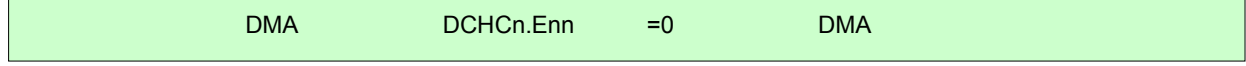

4. 4 **オンチップ・デバッグの通常動作モード設定**

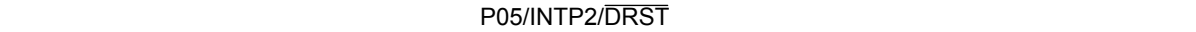

**4章 レジスタ設定について**

OCDM  $\blacksquare$ 

**OCDM**  $8/1$ RESET端子入力により0x01になります。ウォッチドッグ・タイマ,クロック・モニタ,低電圧検出回路による OCDM

4 4 OCDM

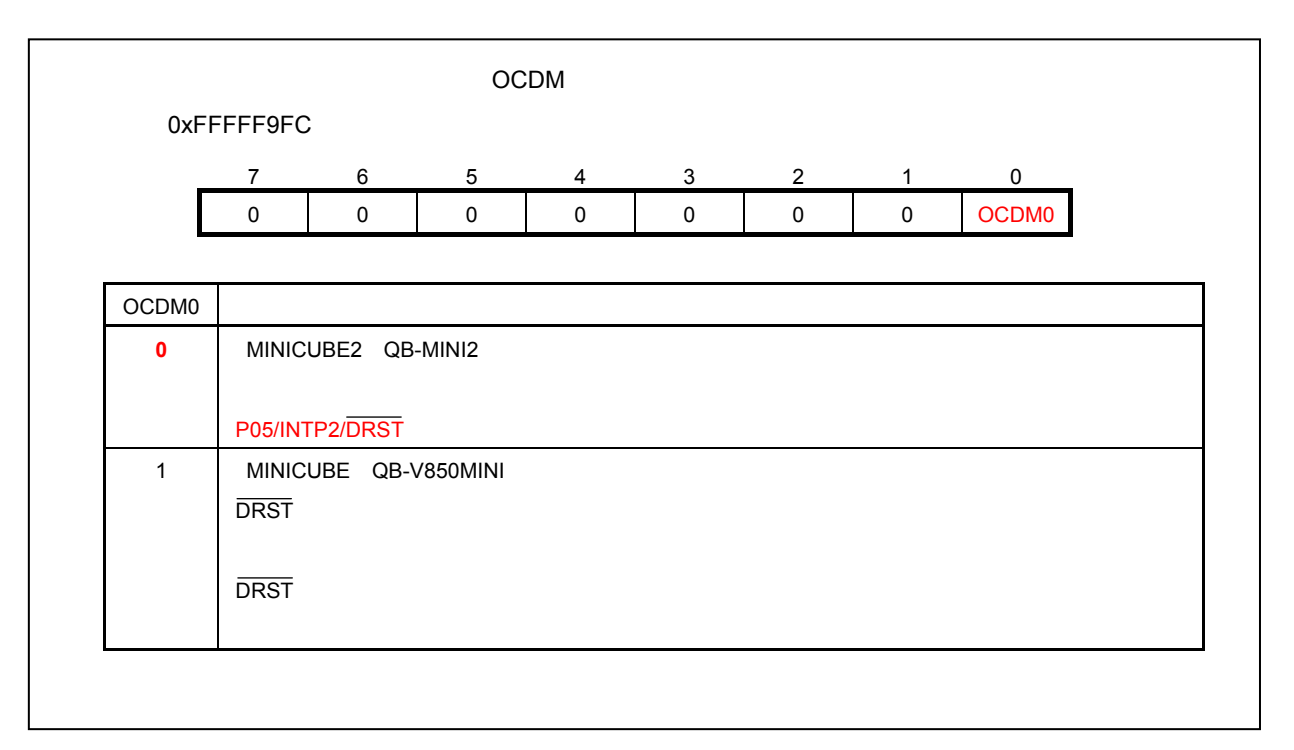

#### OCDM 0x00

C言語の場合

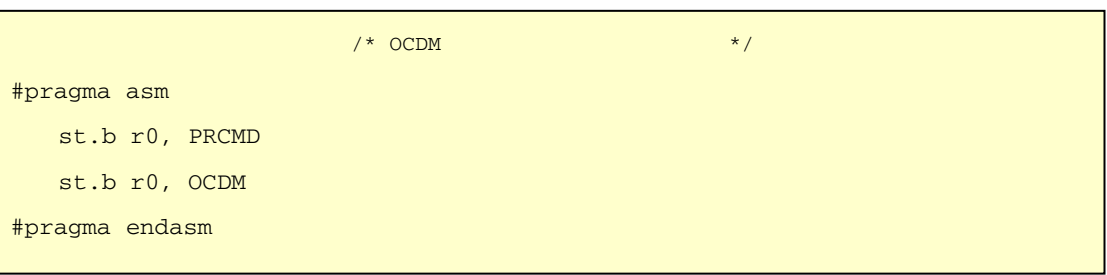

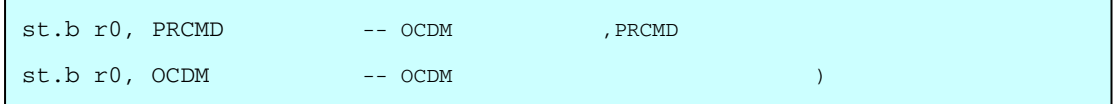

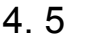

#### 4. 5 **内蔵発振モード・レジスタ(**RCM**)設定**

**4章 レジスタ設定について**

 $RCM$  $8/1$ 0x00

4 5 RCM

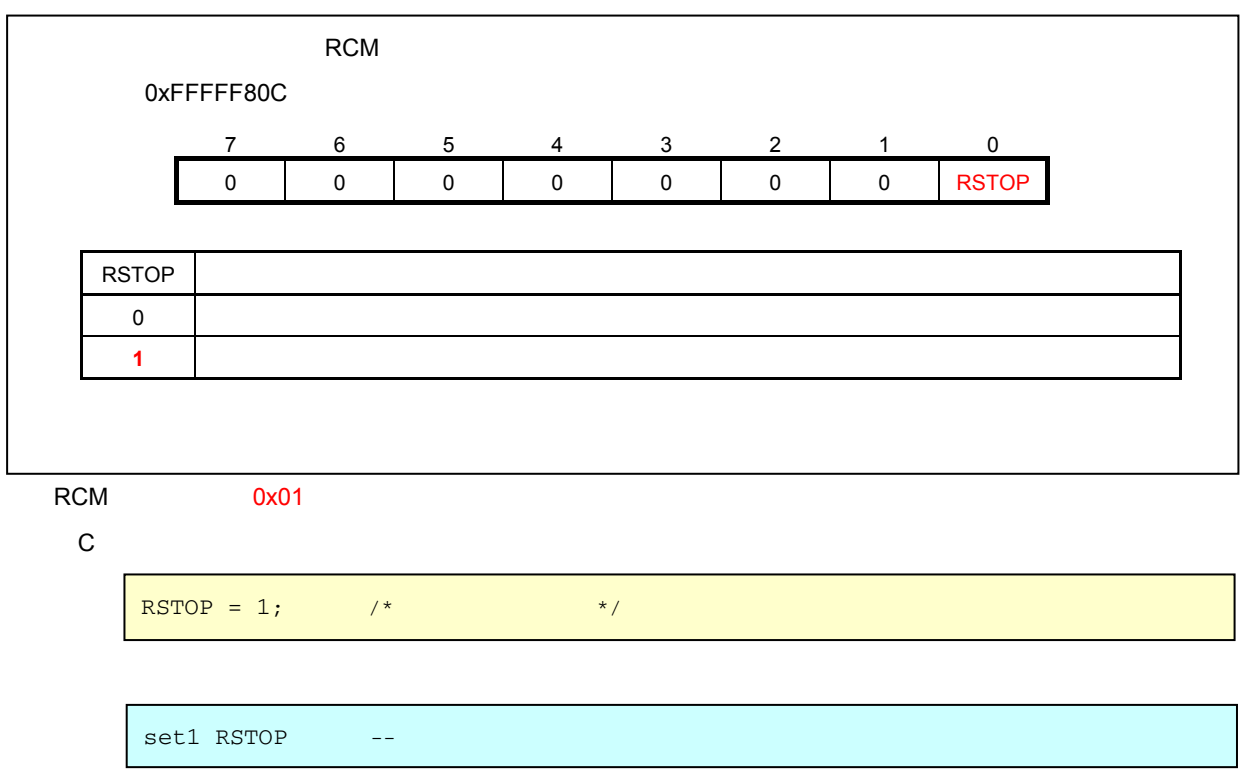

# 4. 6 **ウォッチドッグ・タイマ**2**の設定**  $\sim$  DDTM2  $\overline{2}$ WDTM2  $8/1$

0x67

#### 4 6 WDTM2**レジスタのフォーマット**

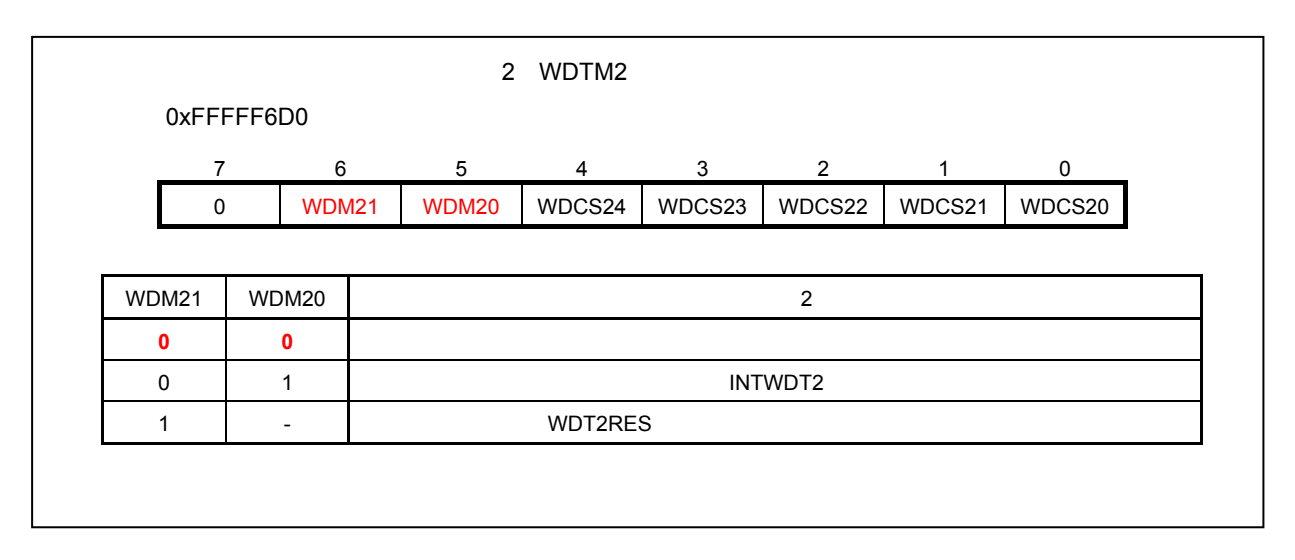

**4章 レジスタ設定について**

WDTM2 0x00

C言語の場合

 $WDTM2 = 0b00000000;$  /\* 2 \*/

 $st.b$  r0, WDTM2 --  $\qquad$  2

#### 4. 7 **クロックの設定**

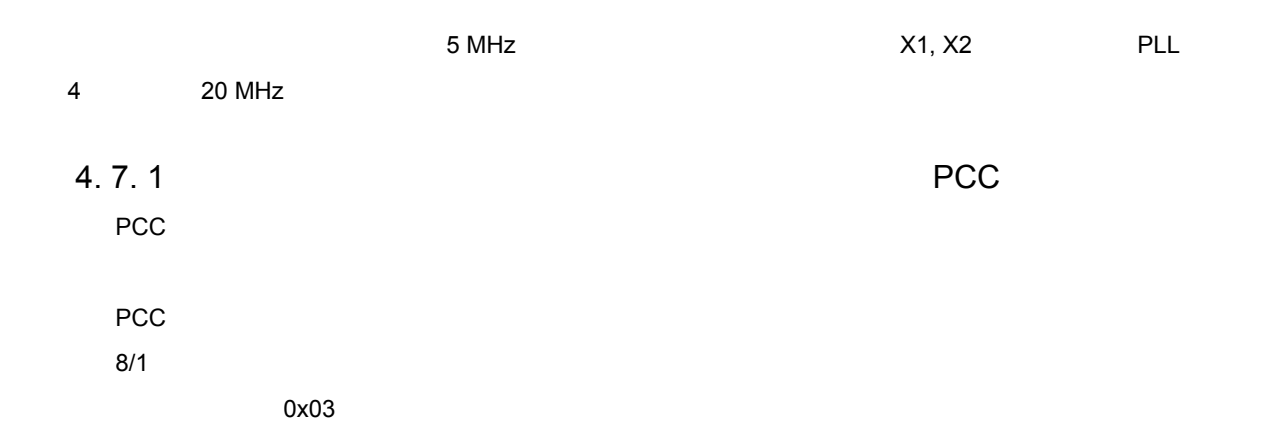

**4章 レジスタ設定について**

4 7 PCC**レジスタのフォーマット**

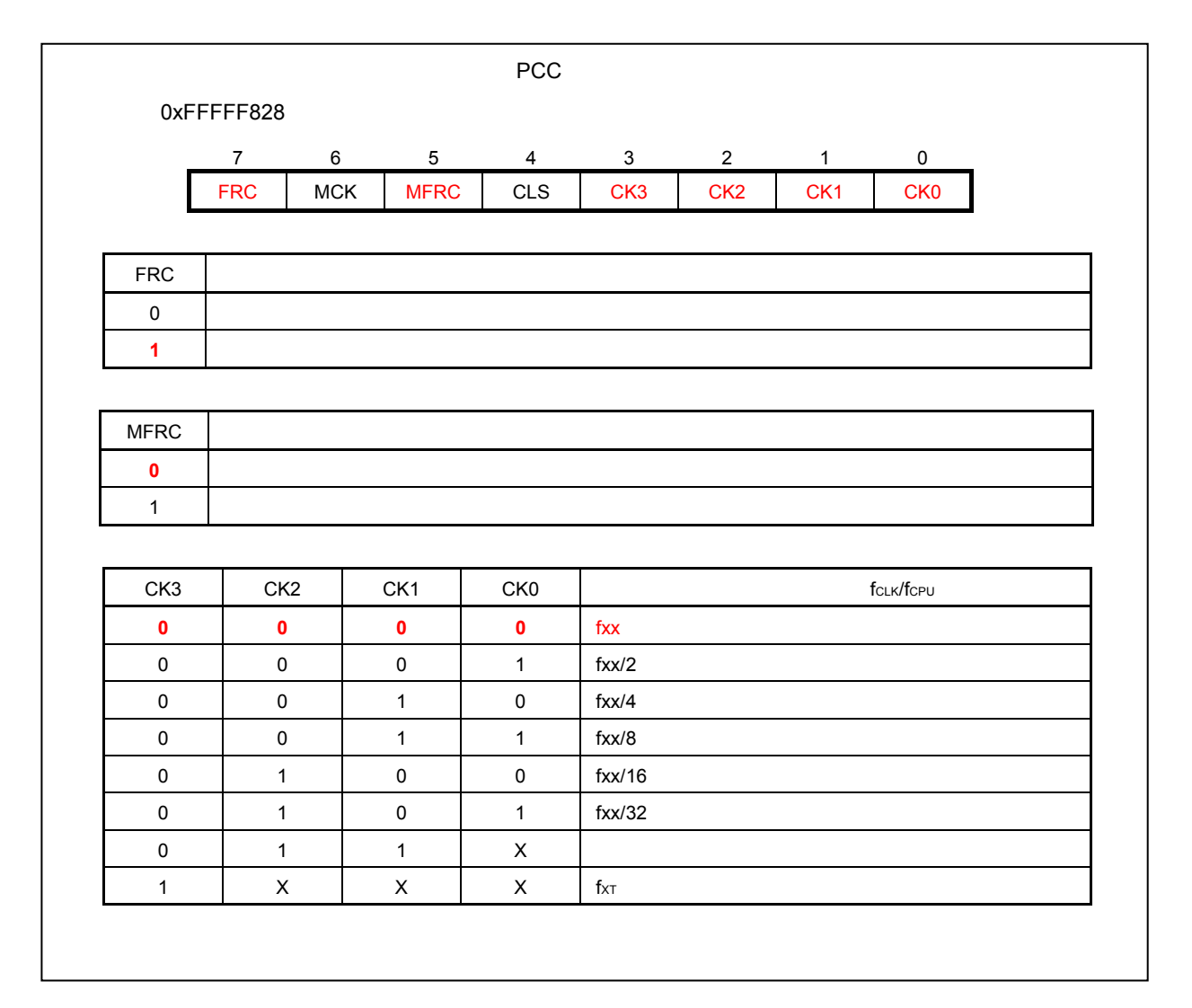

```
PCC 0x80
```
C言語の場合

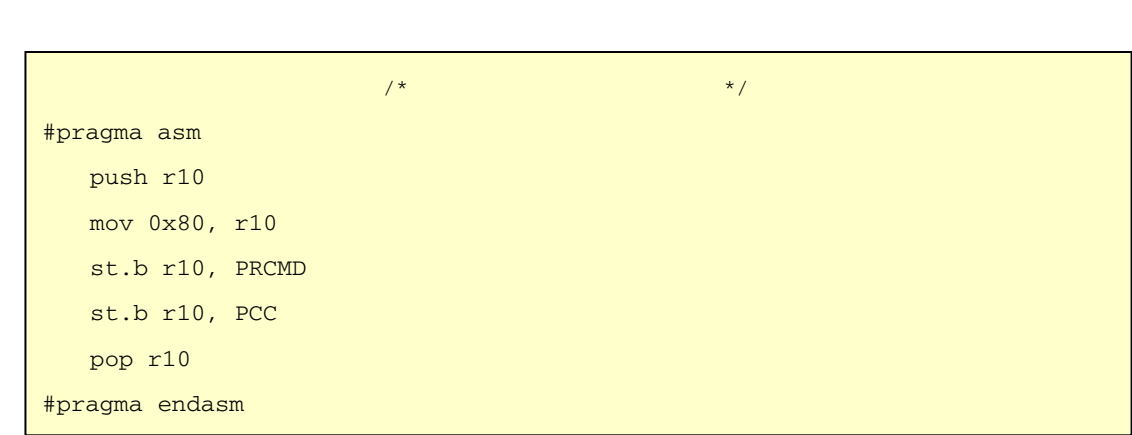

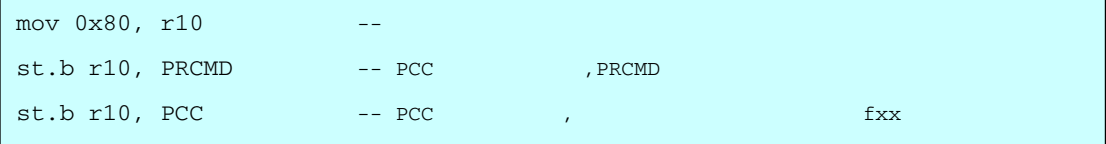

#### **4章 レジスタ設定について**

#### 4. 7. 2 **ロック・レジスタ(**LOCKR

PLL <sub>2</sub>

 $8/1$ 

 $\sim$ 0x01 $\sim$ 

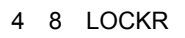

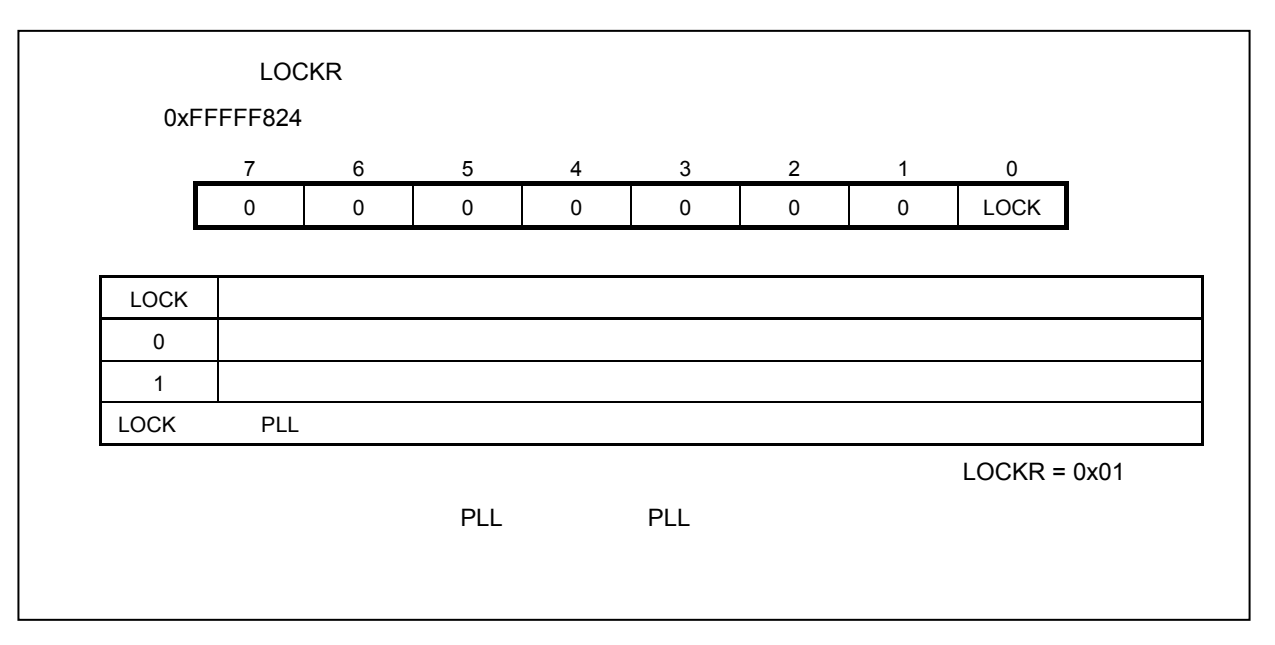

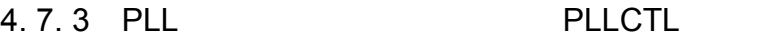

PLL CPU PLL 8 8 8/1

0x01

4 9 PLLCTL

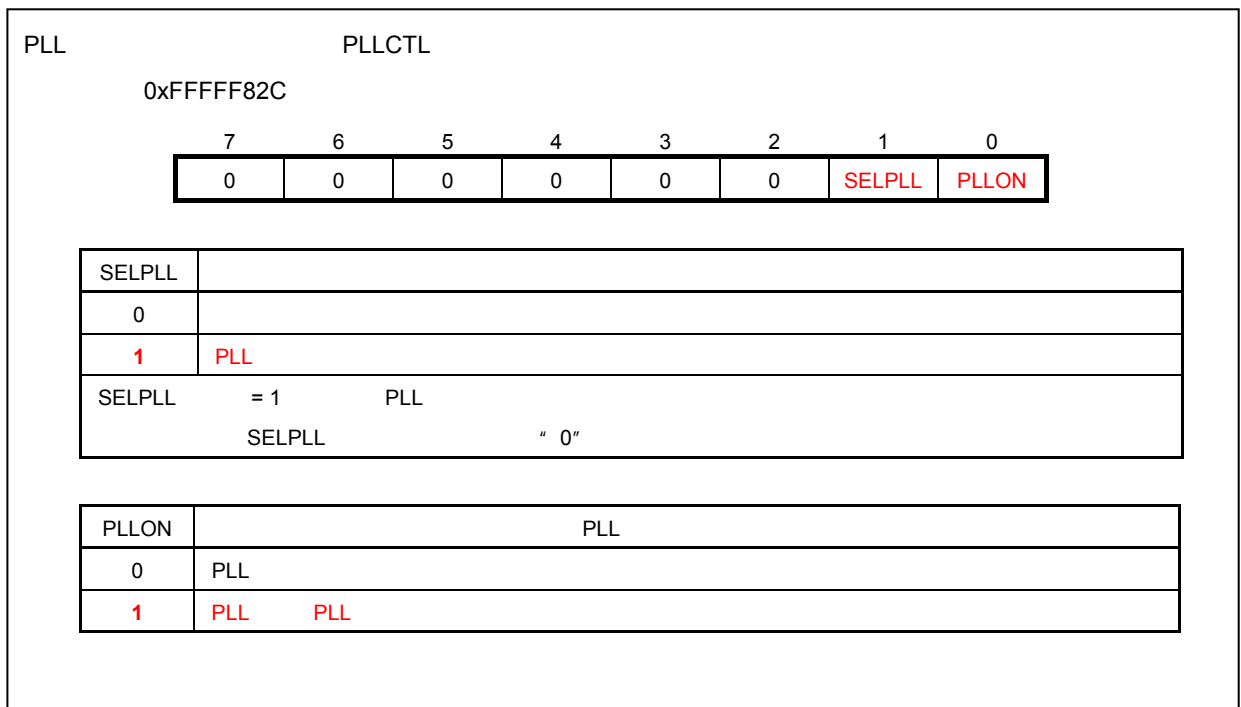

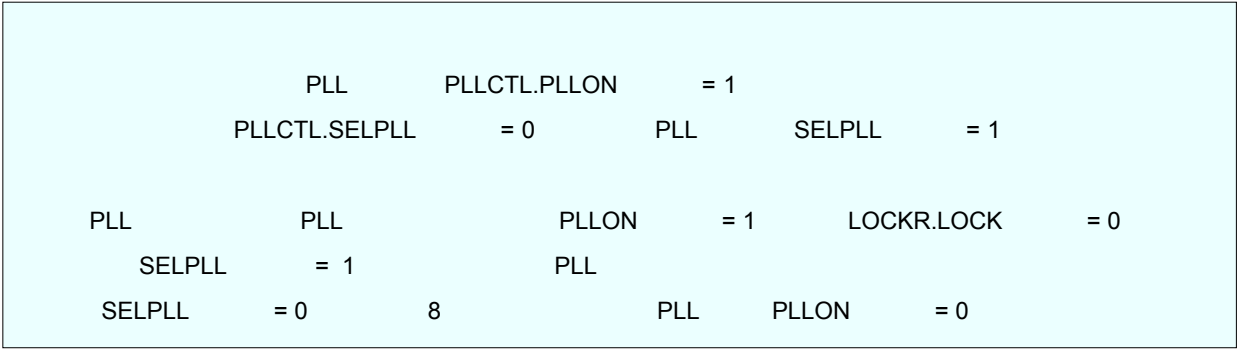

C言語の場合

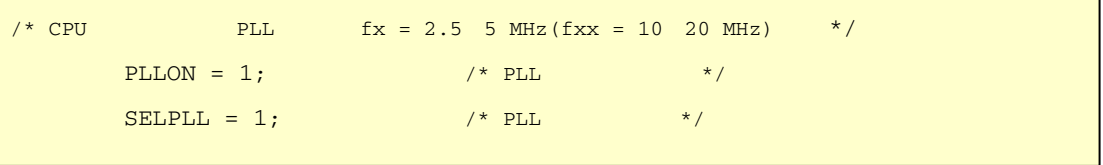

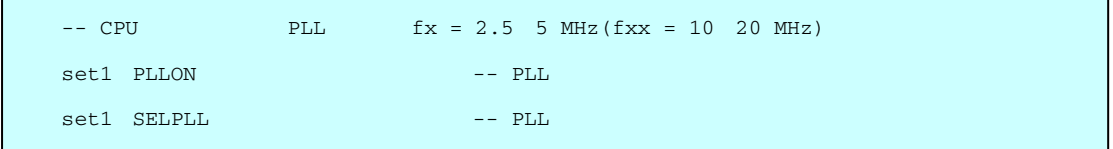

4. 8 **ポート設定**

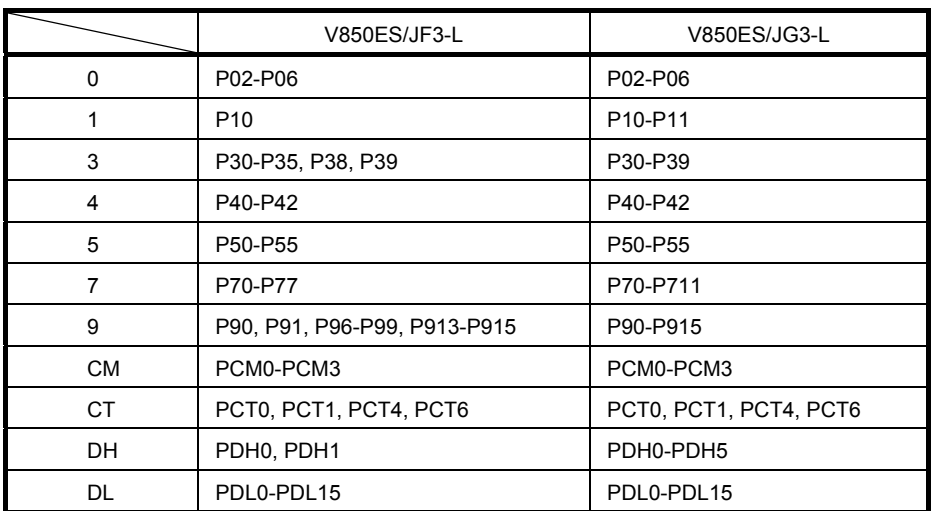

**4章 レジスタ設定について**

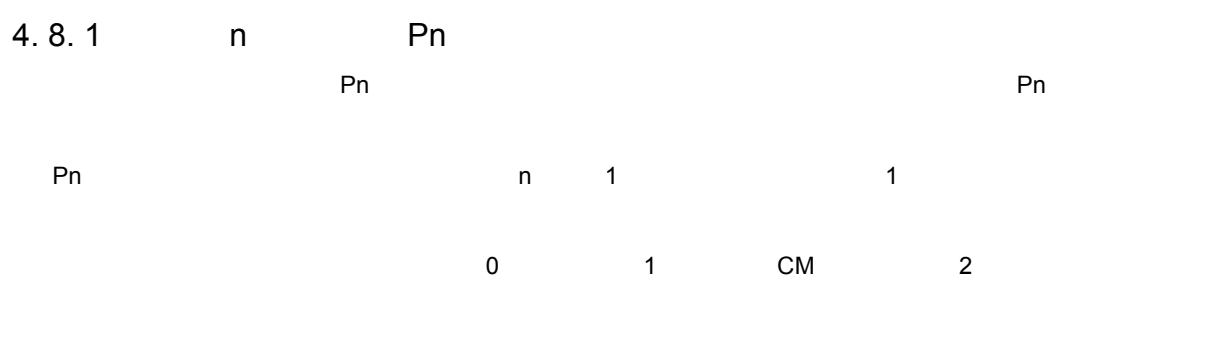

0x00

4 10 Pn

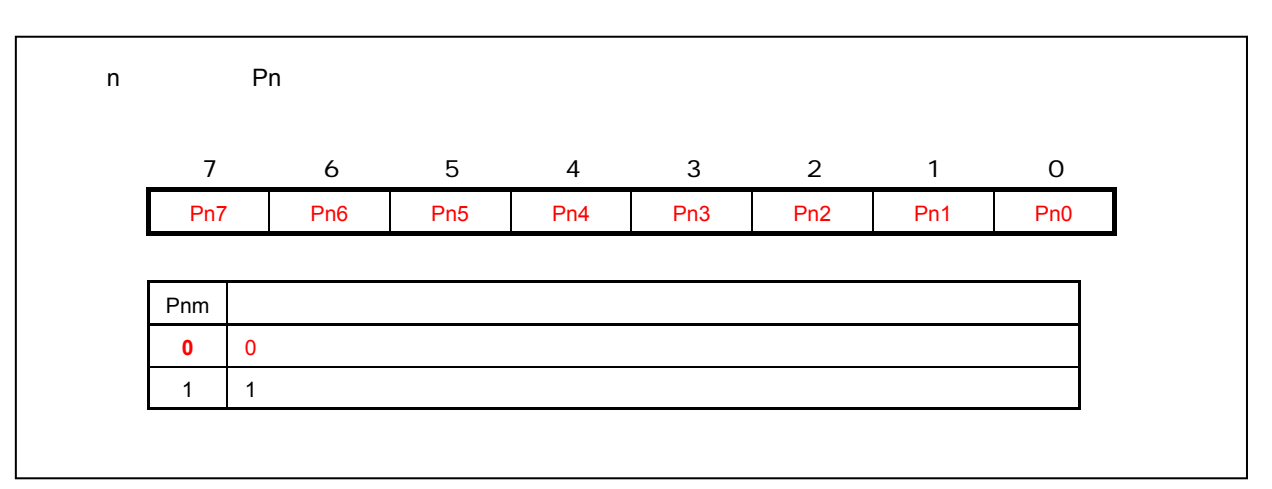

(<mark>マ</mark>)【コラム】未仕様端子の処理について ポート端子はリセットにより入力端子に設定されます。したがって、未使用端子の処理は、個別に抵 抗を介してVDDまたはGNDに接続することを推奨します。 しかし,抵抗の部品点数の削減のために端子をオープンにして出力設定にすることも認めています。

#### 4. 8. 2 **ポート**n**モード・レジスタ(**PMn

レジスタのトランド アMn インプリング 1 インプリング 1 インプリング 1 インプリング 1 インプリング 1 インプリング 1 インプリング 1 インプリング 1 インプリング 1 インプリング 1 インプリング 0xFF

4 11 PMn

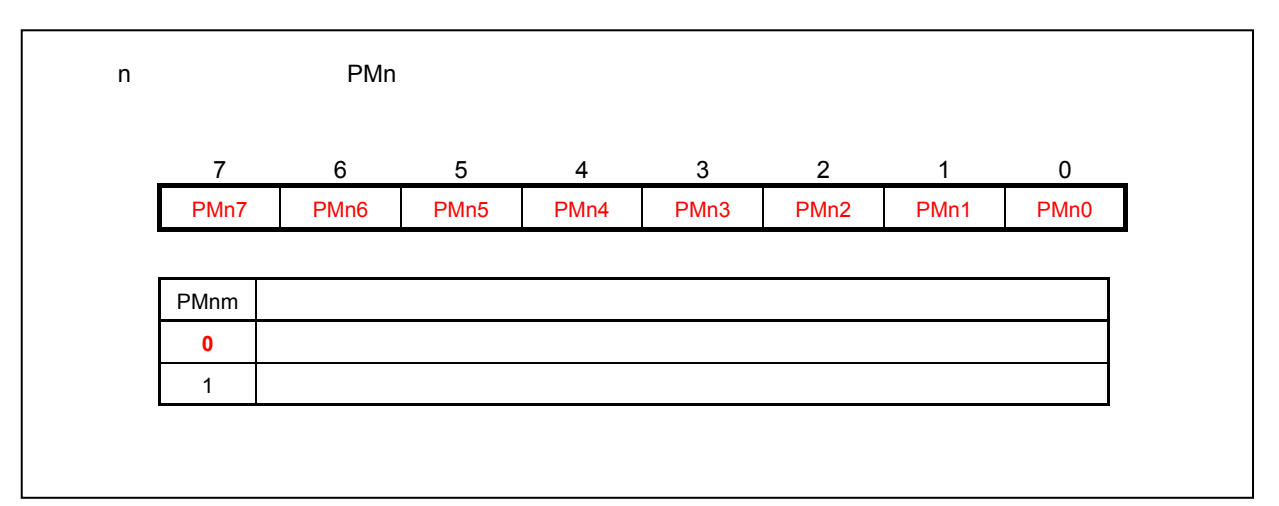

**4章 レジスタ設定について**

#### 4. 8. 3 **ポート**n**モード・コントロール・レジスタ**

PMCn and the contract of the contract of the contract of the contract of the contract of the contract of the contract of the contract of the contract of the contract of the contract of the contract of the contract of the c

0x00

4 12 PMCn

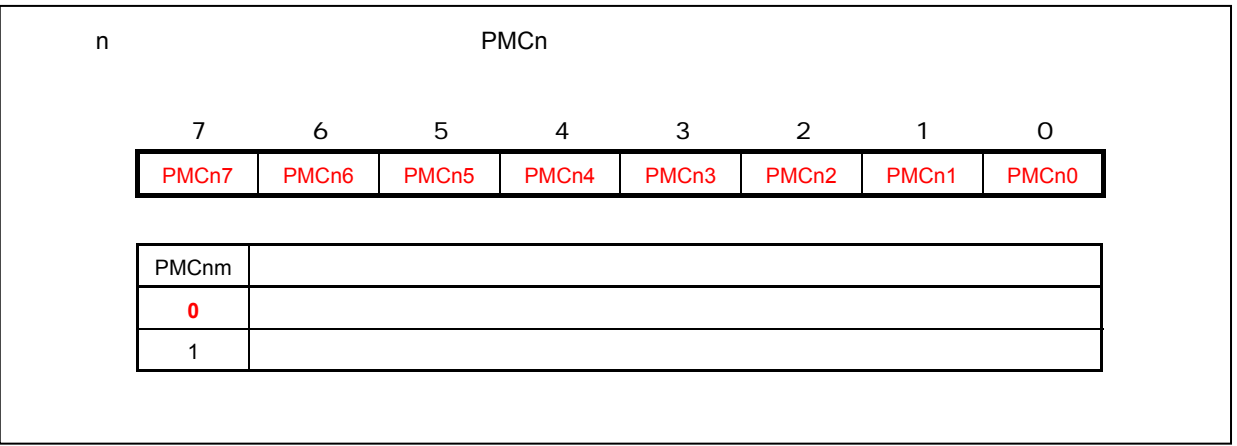

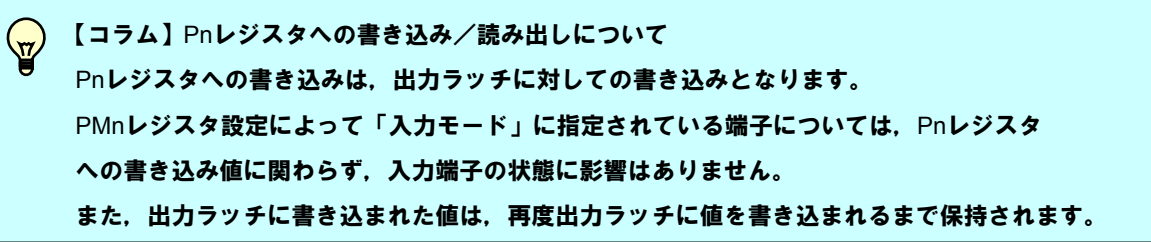

#### 1 P03

 $\mathsf{l}$ 

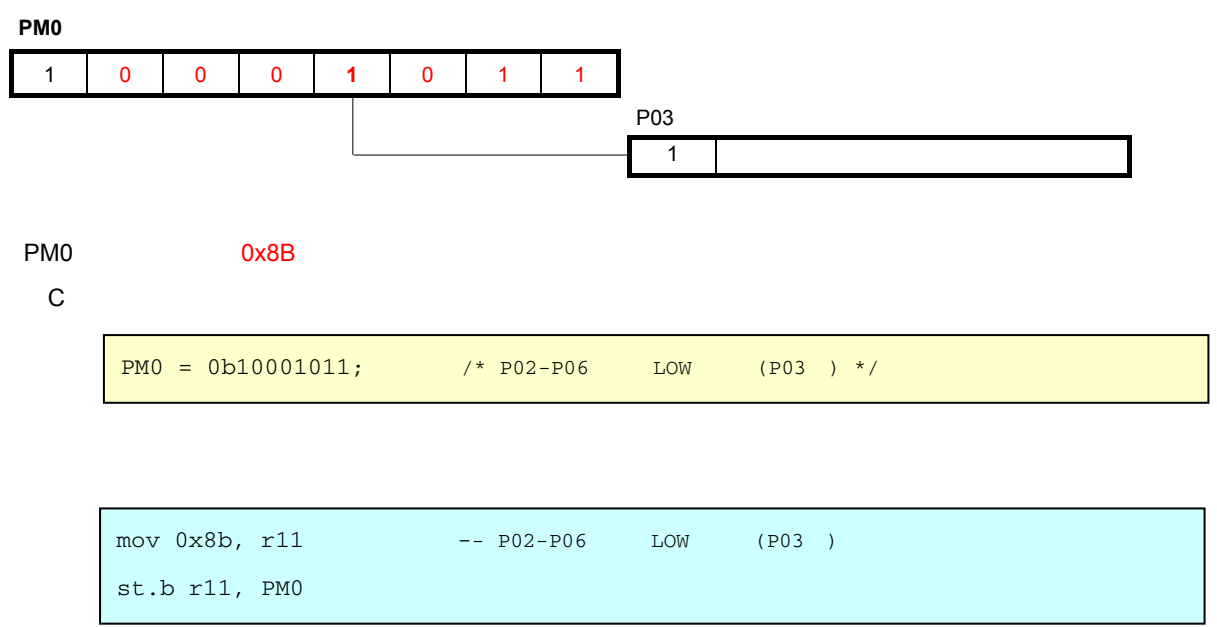

2 PCM2, PCM3

PCM2, PCM3

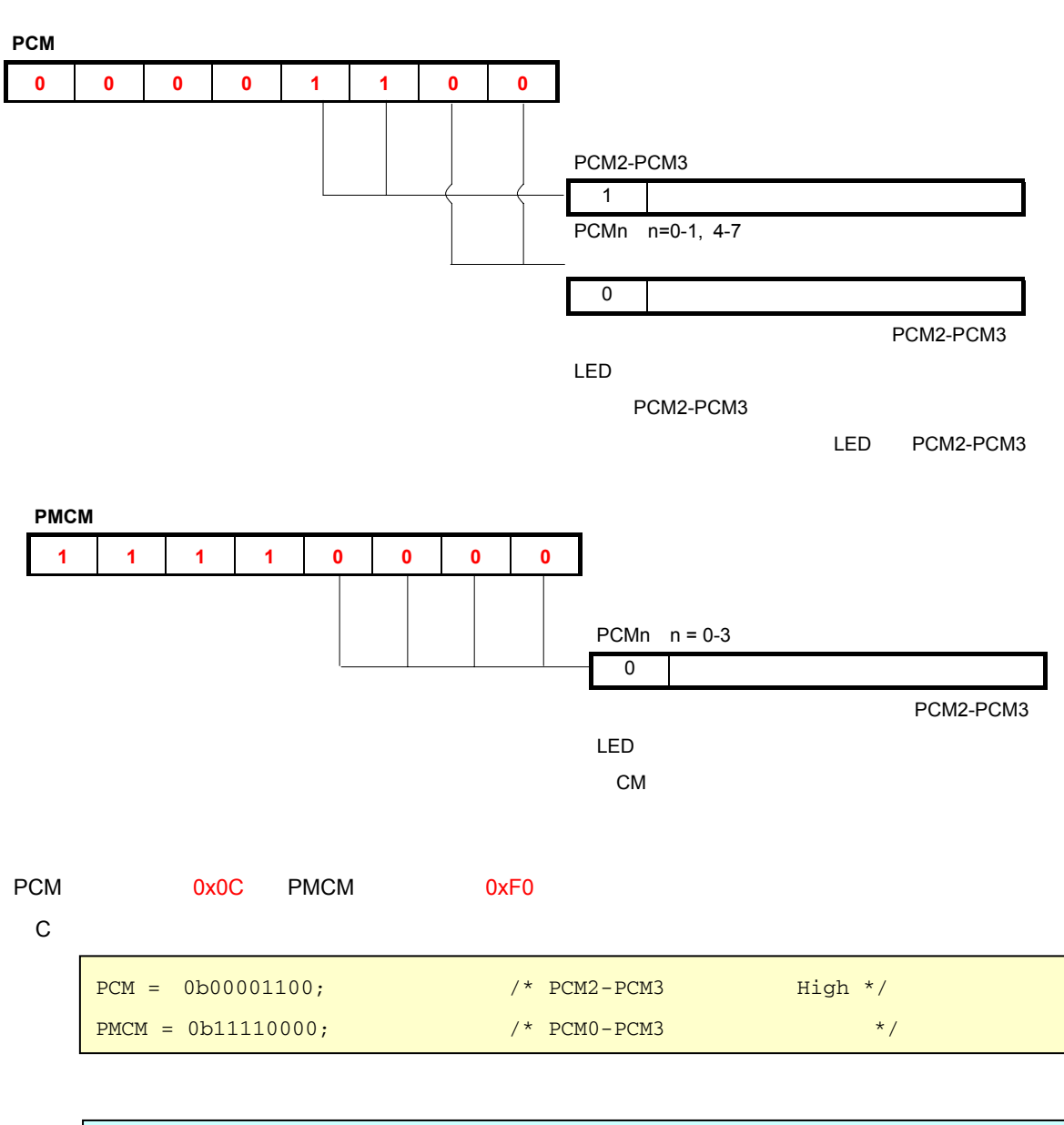

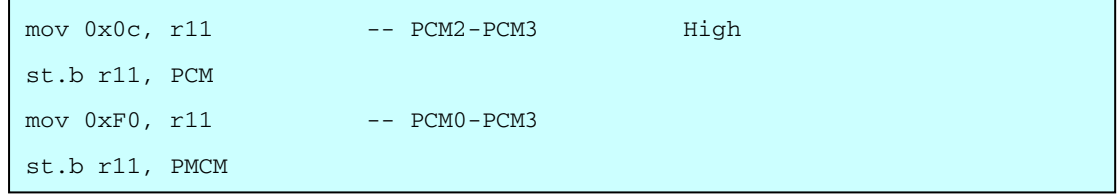

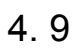

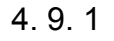

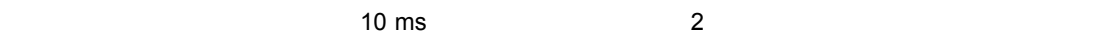

**4章 レジスタ設定について**

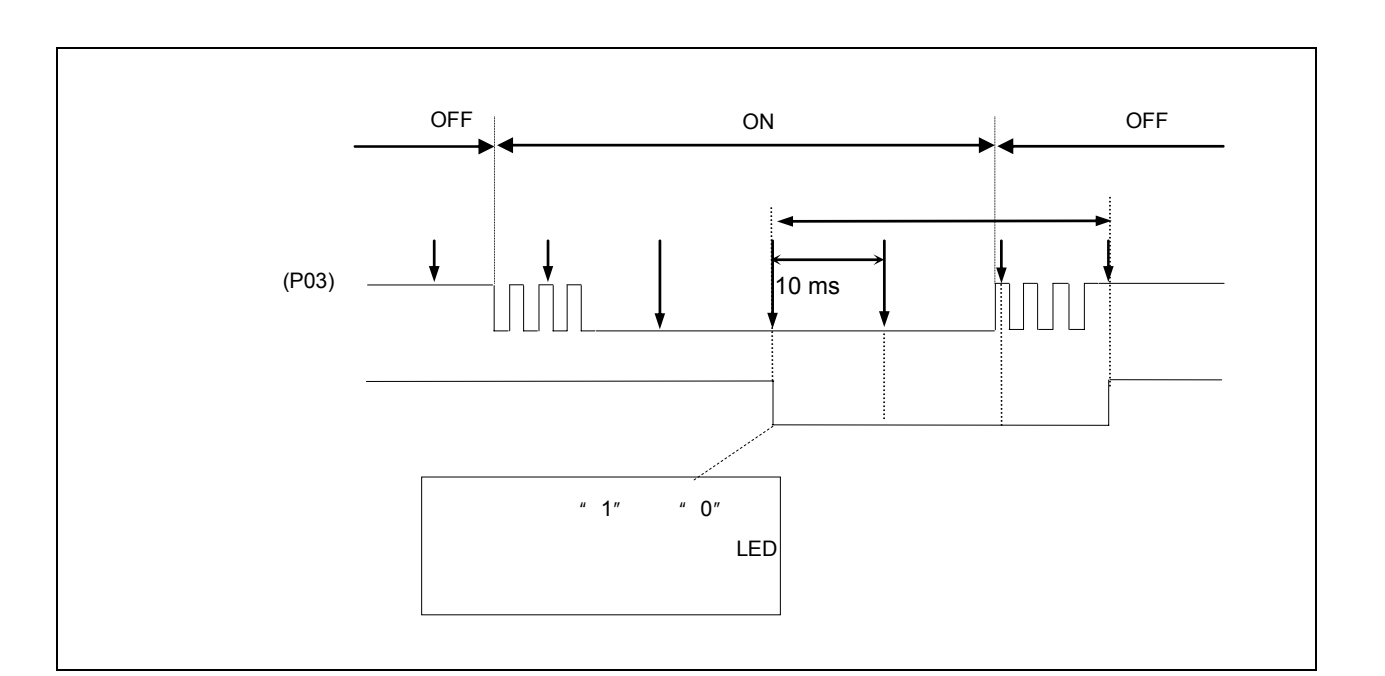

10ms

 $\mathbf C$ 

```
unsigned long loop_wait; \overline{a} /* for \overline{a} //
/* 10ms */
for ( loop_wait = 0; loop_wait <= VAL_TIMER_WAIT; loop_wait++ ) 
{ 
       \text{loop}(;
}
```
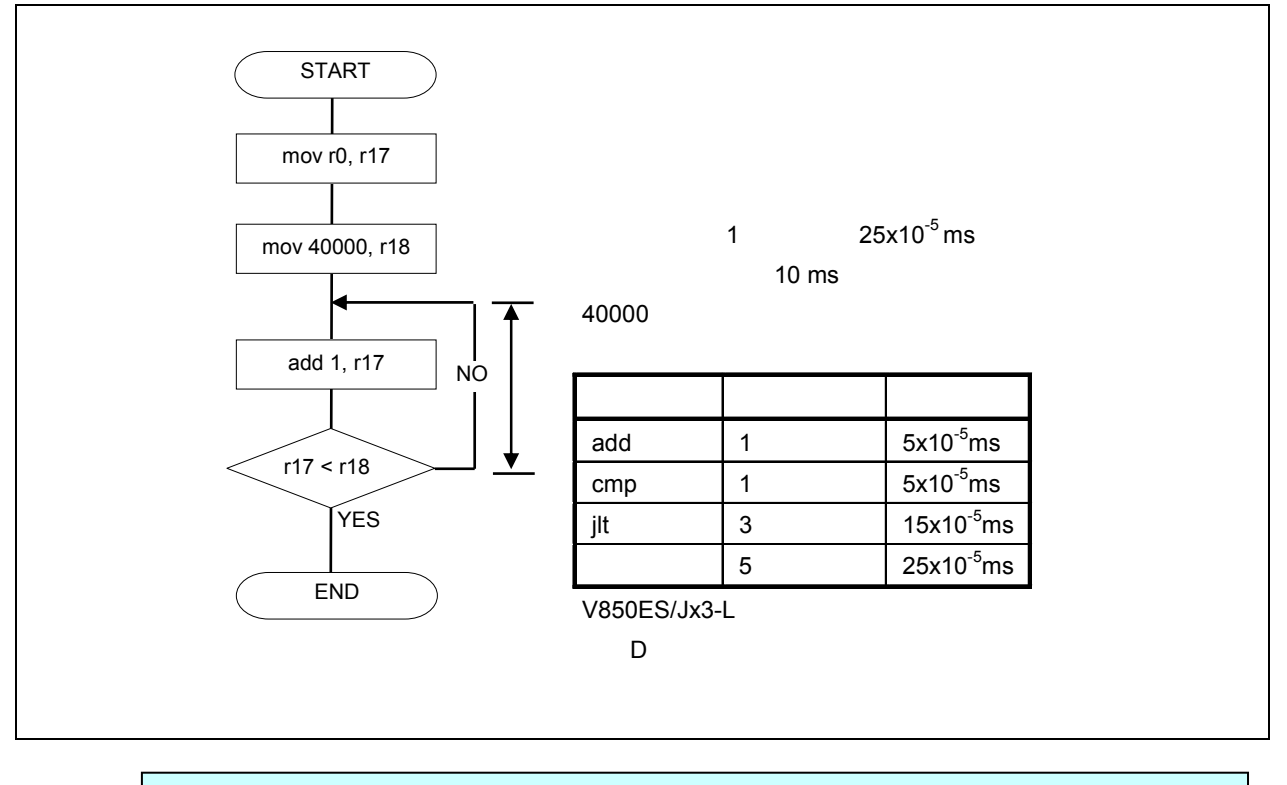

**4章 レジスタ設定について**

.wait10ms:  $-- 10ms$ mov r0, r17 mov 40000, r18 .not\_equal\_10ms: add 1, r17 cmp r18, r17 jlt .not\_equal\_10ms

4. 9. 2 **メイン処理**

C in the state of the state of the state of the state of the state of the state of the state of the state of the state of the state of the state of the state of the state of the state of the state of the state of the state

 $C$ 

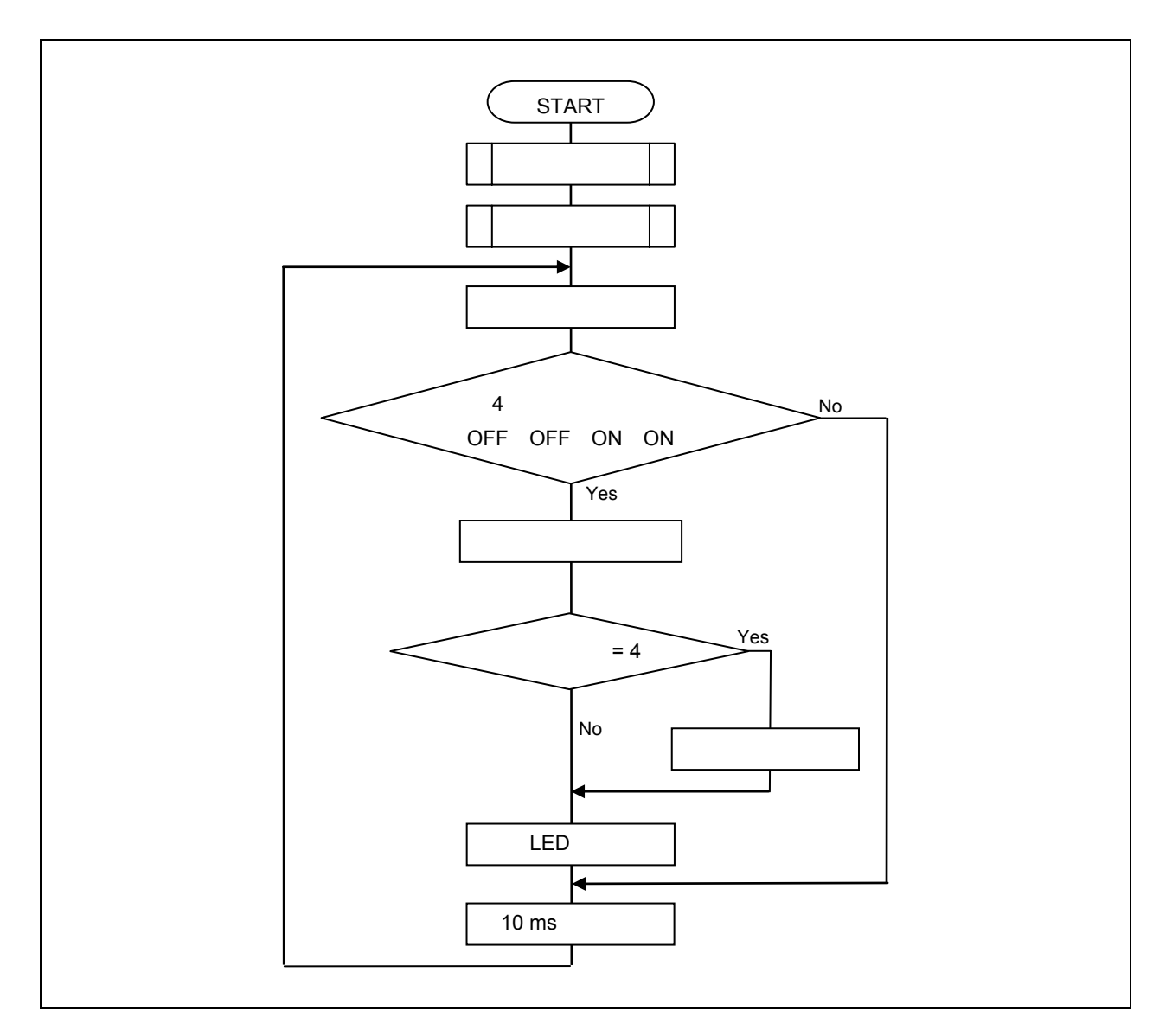

/\*\*\*\*\*\*\*\*\*\*\*\*\*\*\*\*\*\*\*\*\*\*\*\*\*\*\*\*\*\*\*\*\*\*\*\*\*\*\*\*\*\*\*\*\*\*\*\*\*\*\*\*\*\*\*\*\*\*\*\*\*\*\*\*\*\*\*\*\*\*\*\*\*\*\*\* \*\*\*\*\*\*\*\*\*\*\*\*\*\*\*\*\*\*\*\*\*\*\*\*\*\*\*\*\*\*\*\*\*\*\*\*\*\*\*\*\*\*\*\*\*\*\*\*\*\*\*\*\*\*\*\*\*\*\*\*\*\*\*\*\*\*\*\*\*\*\*\*\*\*\*\*\*/ void main( void ) { extern unsigned int  $S$ \_romp;  $/$ \* ROM  $*$ / /\*----------------------------------------\*/  $\frac{1}{\sqrt{2}}$   $\frac{1}{\sqrt{2}}$  /\*----------------------------------------\*/ const unsigned char outdata[] = {  $/$   $\star$  $0 \times 0 \times$ ,  $\lambda$  /\* LED 0x04, /\* LED1点灯 \*/ 0x00, /\* LED1 LED2点灯 \*/  $0 \times 08$  /\* LED2 }; unsigned char indata =  $0b00000001$ ;  $\frac{1}{2}$  /\* (OFF)  $\frac{1}{2}$  /  $\frac{1}{2}$ unsigned char count;  $\frac{1}{\sqrt{2\pi}}$   $\frac{1}{\sqrt{2\pi}}$   $\frac{1}{\sqrt{2\pi}}$   $\frac{1}{\sqrt{2\pi}}$   $\frac{1}{\sqrt{2\pi}}$   $\frac{1}{\sqrt{2\pi}}$   $\frac{1}{\sqrt{2\pi}}$   $\frac{1}{\sqrt{2\pi}}$   $\frac{1}{\sqrt{2\pi}}$   $\frac{1}{\sqrt{2\pi}}$   $\frac{1}{\sqrt{2\pi}}$   $\frac{1}{\sqrt{2\pi}}$   $\frac{1}{\sqrt{2\pi}}$   $\frac{1$ unsigned long loop\_wait;  $\frac{1}{2}$  /\* for  $\frac{1}{2}$  /\* for count = VAL\_RST\_COUNT; /\* スイッチ押下回数初期化 \*/ /\*----------------------------------------\*/  $/$  \*  $/$   $\overline{\phantom{a}}$   $/$   $\overline{\phantom{a}}$   $/$   $\overline{\phantom{a}}$   $/$   $\overline{\phantom{a}}$   $/$   $\overline{\phantom{a}}$   $/$   $\overline{\phantom{a}}$   $/$   $\overline{\phantom{a}}$   $/$   $\overline{\phantom{a}}$   $/$   $\overline{\phantom{a}}$   $/$   $\overline{\phantom{a}}$   $/$   $\overline{\phantom{a}}$   $/$   $\overline{\phantom{a}}$   $/$   $\overline{\phantom{a}}$   $/$   $\over$  /\*----------------------------------------\*/ f\_init\_vswc();  $\qquad \qquad \qquad$  /\* VSWC  $\qquad \qquad \qquad$  /\* VSWC  $\qquad \qquad \qquad$  f\_init\_ocdm(); /\* オンチップ・デバッグを通常動作モードに設定 \*/ f\_init\_rcm();  $\qquad \qquad \qquad$  /\*  $\qquad \qquad$  \*/ f\_init\_wdtm2();  $\frac{1}{2}$   $\frac{1}{2}$   $\frac{1$ f\_init\_lock();  $\qquad \qquad$  /\* CPU  $\qquad \qquad$  PLL  $\qquad \qquad$  \*/ f\_init\_blank\_port();  $\frac{1}{\sqrt{2}}$  /\* f\_init\_use\_port();  $\frac{1}{\sqrt{2}}$   $\frac{1}{\sqrt{2}}$   $\frac{1}{\$  /\*----------------------------------------\*/  $\frac{1}{\sqrt{2}}$  ROM  $\frac{1}{\sqrt{2}}$  ROM /\*----------------------------------------\*/  $\texttt{1} \quad \texttt{1} \quad \texttt{1} \quad \texttt{2} \quad \texttt{1} \quad \texttt{2} \quad \texttt{2} \quad \texttt{3} \quad \texttt{4} \quad \texttt{4} \quad \texttt{5} \quad \texttt{2} \quad \texttt{6} \quad \texttt{8} \quad \texttt{8} \quad \texttt{1} \quad \texttt{1} \quad \texttt{1} \quad \texttt{1} \quad \texttt{1} \quad \texttt{1} \quad \texttt{1} \quad \texttt{1} \quad \texttt{1} \quad \texttt{1} \quad \texttt{1} \quad \texttt{1} \quad \texttt{$  /\*----------------------------------------\*/  $\frac{1}{2}$  /\* LED  $\frac{1}{2}$  /\*  $\frac{1}{2}$  /\*----------------------------------------\*/ while (1)  $\left\{ \right.$  indata <<= 1; /\* スイッチ状態前回値を更新\*/ indata  $|=$  P0.3;  $\frac{1}{x}$  /\*  $4$ 

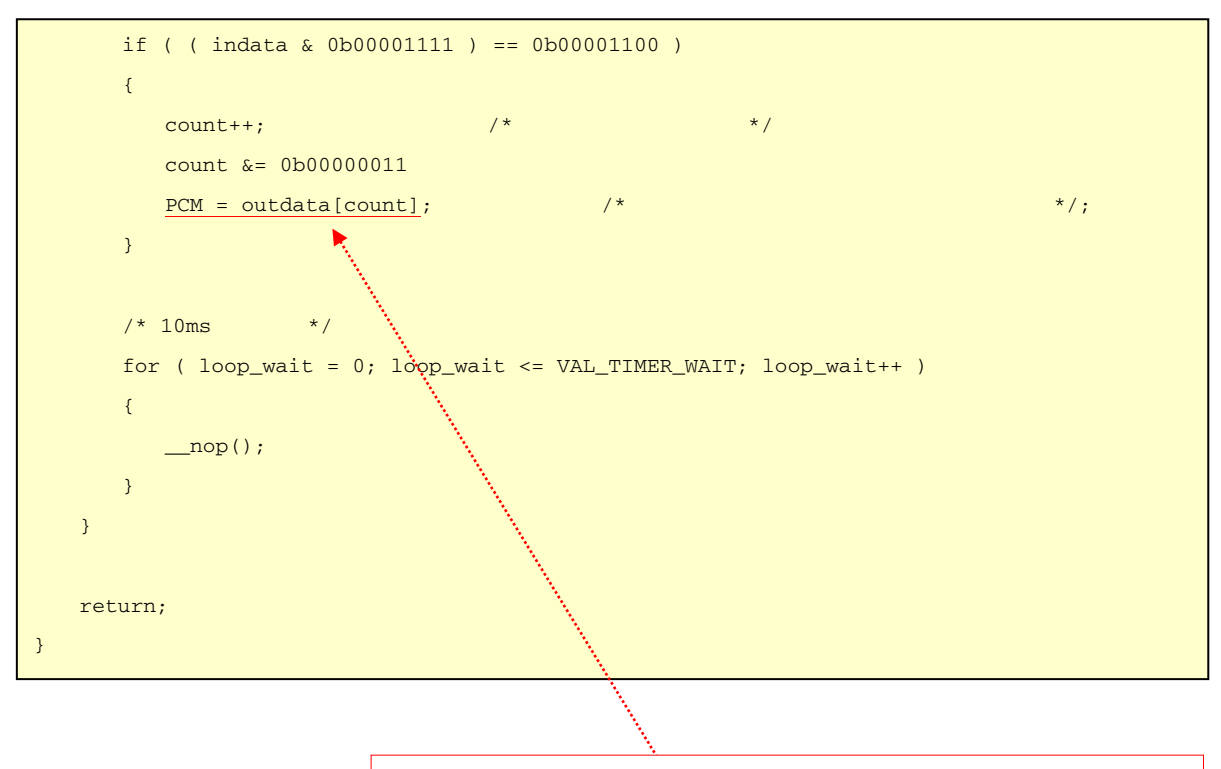

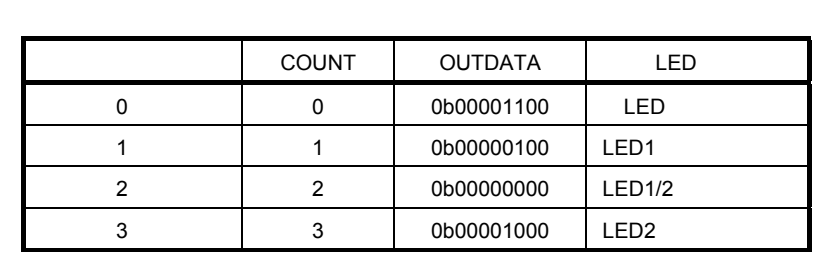

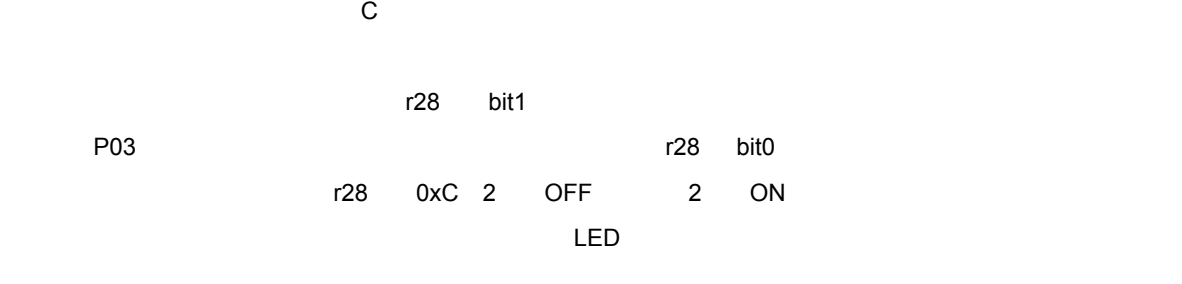

10 ms

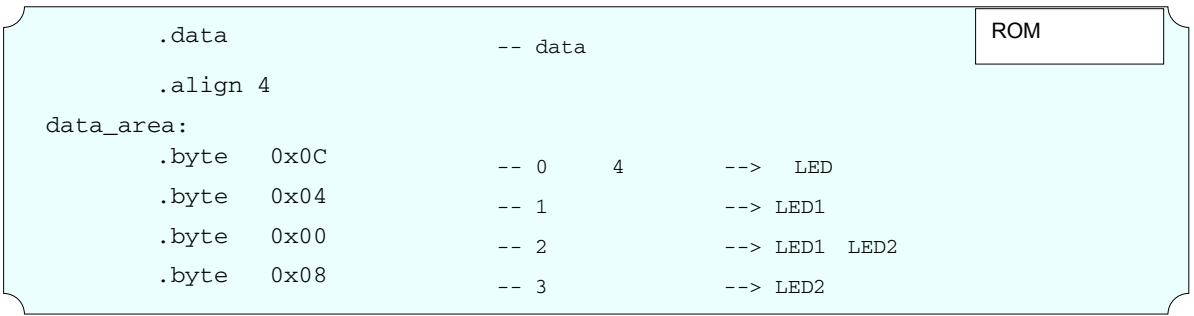

```
 .globl _main 
_main: 
 -- 周辺機能初期化
   jarl _init, lp 
  - -mov 1, r28 -- indata bit0: /bit1:
  mov r0, r29 -- count
.main_loop: 
  -- LED
  -- indata
  sh1 1, r28 -- indata.1 = indata.0
  \text{tst1} 3, PO --
   setfnz r14 
   or r14, r28 -- indata.0 = P03 
.sw_on_chk: 
  -- ON
   andi 0xF, r28, r17 
  cmp \t 0xC, r17 \t -- ON \t 2 ON
  jne .wait10ms -- ON 10ms
  -- ON
  -- count
  add \t 1. r29 \t -1 count = count + 1
   and 3, r29 
  -- LED
   mov r29, r15 
   add #data_area, r15 
  1d.b [r15], r16 -- r16 = PCMst.b r16, PCM -- PCM (LED)
.wait10ms: 
  -- 10msmov r0, r17
   mov 40000, r18 
.not_equal_10ms: 
   add 1, r17 
   cmp r18, r17 
   jlt .not_equal_10ms 
   jr .main_loop
```
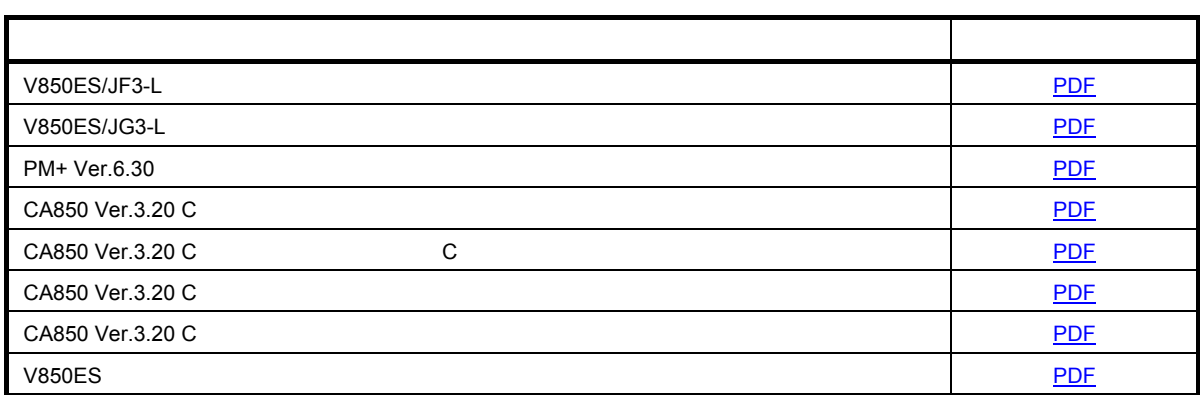

#### V850ES/Jx3-L

```
\bullet opt_b.s \circ#------------------------------------------------------------------------------ 
# 
# NEC Electronics V850ES/Jx3-L シリーズ
# 
#------------------------------------------------------------------------------ 
# V850ES/JG3-L JF3-L
#------------------------------------------------------------------------------ 
# LED点灯のスイッチ制御
#------------------------------------------------------------------------------ 
## 2008.7. --#------------------------------------------------------------------------------ 
#\##------------------------------------------------------------------------------ 
      .section "OPTION_BYTES" 
     .byte 0b00000101 -- 0x7a (5MHz: 6.554ms )
     .byte 0b00000000 -- 0x7b
     .byte 0b000000000 -- 0x7c ↑
     .byte 0b00000000 -- 0x7d 0x7b-0x7f 0x00
     .byte 0b00000000 -- 0x7e ↓
     .byte 0b000000000 -- 0x7f \downarrow
```

```
● minicube2.s C
#------------------------------------------------------------------------------ 
# 
# NEC Electronics V850ES/Jx3-L
# 
#------------------------------------------------------------------------------ 
# V850ES/JG3-L JF3-L
#------------------------------------------------------------------------------ 
# LED点灯のスイッチ制御
#------------------------------------------------------------------------------ 
## 2008.7. --#------------------------------------------------------------------------------ 
#【概要】
# 本サンプル・プログラムは,MINICUBE2使用時に必要なリソースの確保を行っている
# (CSIBO MINICUBE2 )
#------------------------------------------------------------------------------ 
     --monitorROM
2K
      .section "MonitorROM", const 
      .space 0x800, 0xff 
 --デバッグ用割り込みベクタの確保
      .section "DBG0" 
      .space 4, 0xff 
 --シリアル通信用受信割り込みベクタの確保
      .section "INTCB0R" 
      .space 4, 0xff 
     --MonitorRAM
16
      .section "MonitorRAM", bss 
      .lcomm monitorramsym, 16, 4
```

```
AppNote_LED.dir (C
# Sample link directive file (not use RTOS/use internal memory only) 
# 
# Copyright (C) NEC Electronics Corporation 2002 
# All rights reserved by NEC Electronics Corporation. 
# 
# This is a sample file. 
# NEC Electronics assumes no responsibility for any losses incurred by customers or 
# third parties arising from the use of this file. 
# 
# Generated : PM+ V6.31 [ 9 Jul 2007] 
# Sample Version : E1.00b [12 Jun 2002] 
   Device : uPD70F3738 (C:¥Program Files¥NEC Electronics Tools¥DEV¥DF3738.800)
# Internal RAM : 0x3ffb000 - 0x3ffefff 
# 
# NOTICE: 
# Allocation of SCONST, CONST and TEXT depends on the user program. 
# 
# If interrupt handler(s) are specified in the user program then 
       the interrupt handler(s) are allocated from address 0 and
# SCONST, CONST and TEXT are allocated after the interrupt handler(s). 
SCONST : !LOAD ?R { 
      .sconst = $PROGBITS ?A .sconst;
}; 
CONST : !LOAD ?R { 
      .const = $PROGBITS ?A .const;
}; 
TEXT : !LOAD ?RX { 
       .pro_epi_runtime = $PROGBITS ?AX .pro_epi_runtime; 
      .text = $PROGBITS ?AX .text;
}; 
### MINICUBE2 ### 
MROMSEG : !LOAD ?R V0x03F800{ 
        MonitorROM = $PROGBITS ?A MonitorROM; 
}; 
                                                    MINICUBE<sub>2</sub>
                        ROM 128K
                              0x01F800
```
SIDATA : !LOAD ?RW V0x3ffb000 {

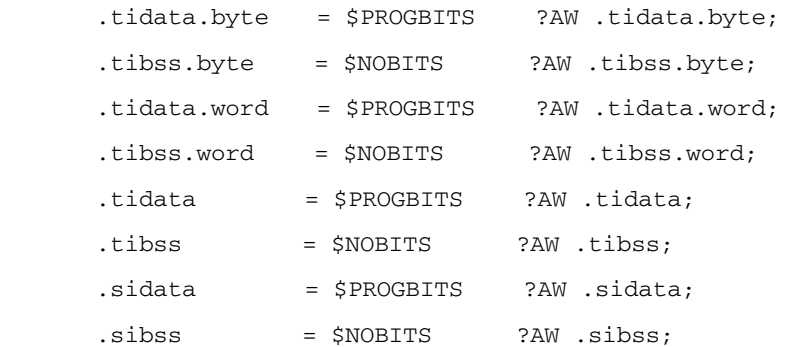

};

```
DATA : !LOAD ?RW V0x3ffb100 { 
     .data = $PROGBITS ?AW .data;
     .sdata = $PROGBITS ?AWG .sdata;
      .sbss = $NOBITS ?AWG .sbss; 
     \texttt{.bss} = $NOBITS ?AW .bss;
```
};

### MINICUBE2 ### MRAMSEG : !LOAD ?RW V0x03FFEFF0{ MonitorRAM = \$NOBITS ?AW MonitorRAM; };

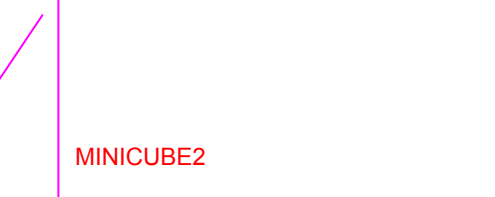

\_\_tp\_TEXT @ %TP\_SYMBOL; \_\_gp\_DATA @ %GP\_SYMBOL &\_\_tp\_TEXT{DATA}; \_\_ep\_DATA @ %EP\_SYMBOL;

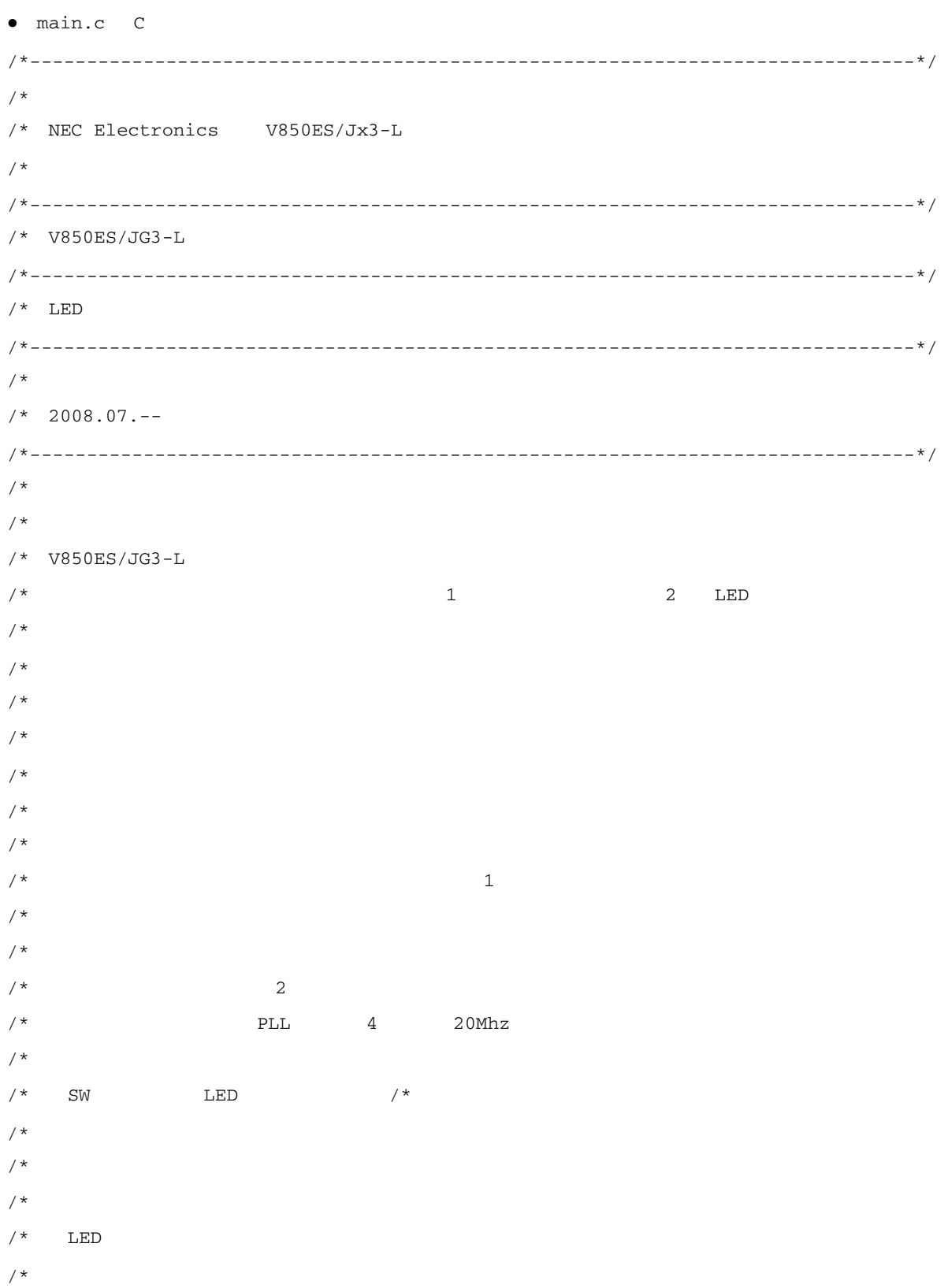

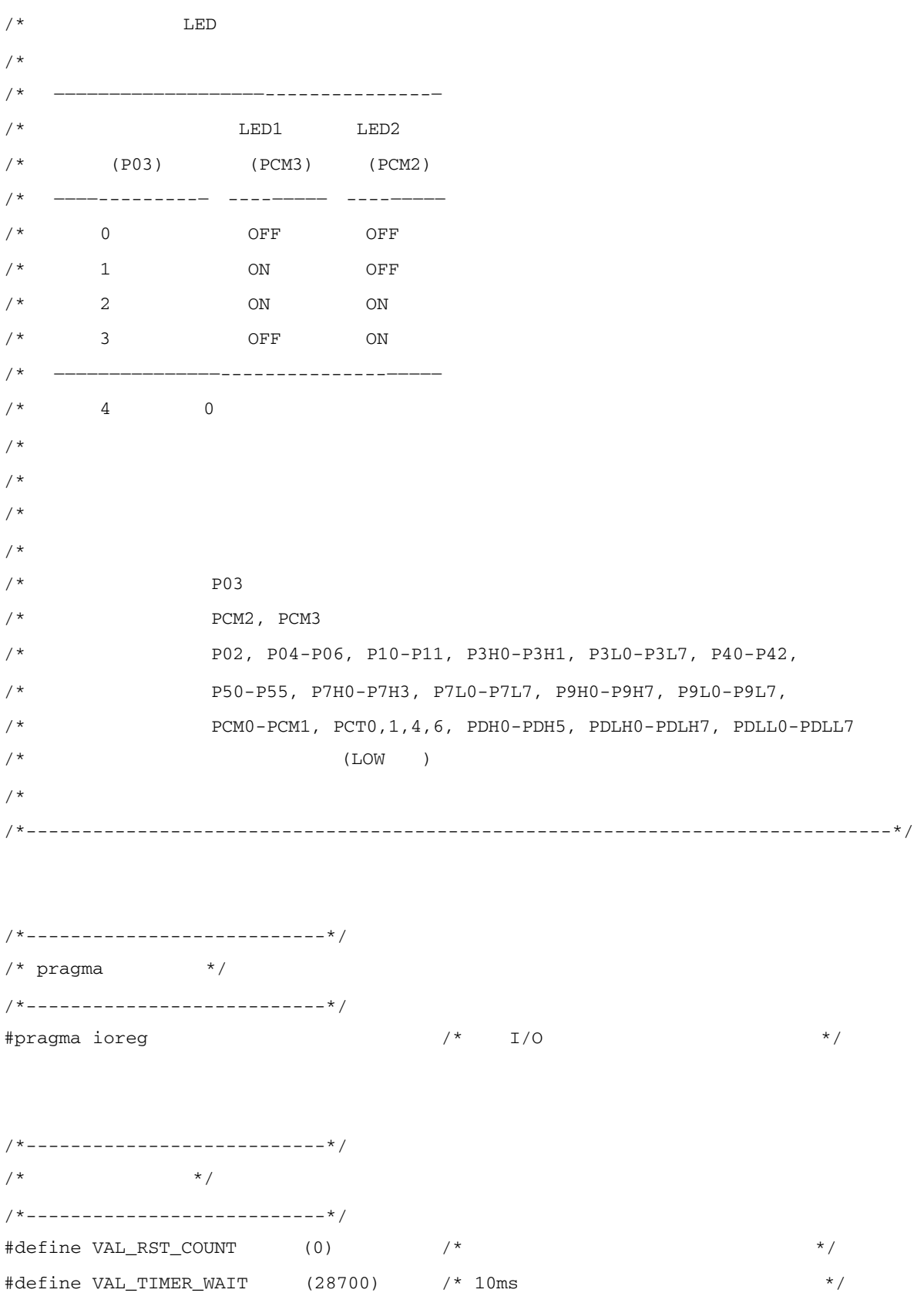

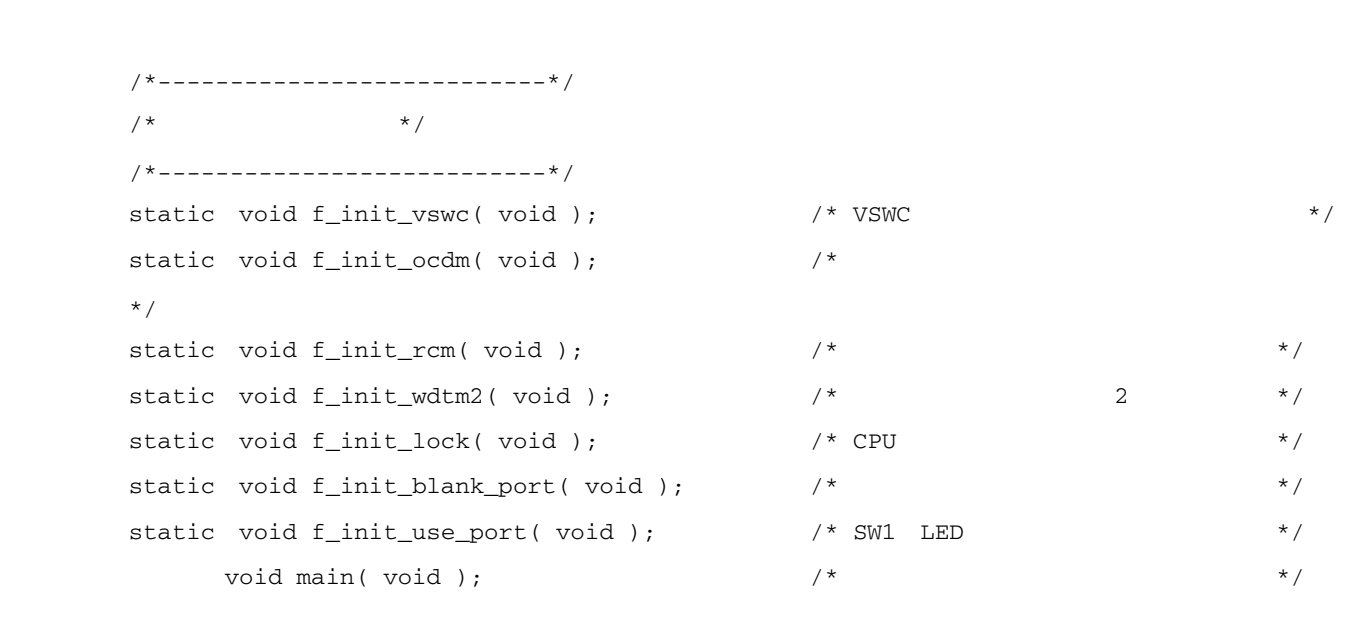

/\*\*\*\*\*\*\*\*\*\*\*\*\*\*\*\*\*\*\*\*\*\*\*\*\*\*\*\*\*/  $\frac{1}{\sqrt{2}}$  \*/ /\*\*\*\*\*\*\*\*\*\*\*\*\*\*\*\*\*\*\*\*\*\*\*\*\*\*\*\*\*/ /\*---------------------------\*/  $\frac{1}{2}$  vSWC  $\frac{1}{2}$   $\frac{1}{2}$   $\frac{1}{2}$   $\frac{1}{2}$ /\*---------------------------\*/ static void f\_init\_vswc( void ) {  $VSWC = 0b00000001;$   $\qquad \qquad /*$   $I/O$   $1$   $\qquad \qquad$   $\qquad \qquad$   $\qquad \qquad$ 

return;

}

/\*--------------------------------------------\*/ /\* オンチップ・デバッグを通常動作モードに設定 \*/ /\*--------------------------------------------\*/ static void f\_init\_ocdm( void ) {  $\rightarrow$  OCDM  $\rightarrow$  / #pragma asm st.b r0, PRCMD st.b r0, OCDM #pragma endasm return; }

```
/*-----------------------------------*/ 
/\star (RCM) \star /
/*-----------------------------------*/ 
static void f_init_rcm( void ) 
{ 
    RSTOP = 1; \qquad \qquad \gamma^* \qquad \qquad \gamma^* return; 
} 
/*------------------------------------*/ 
/* 2 (WDTM2) */
/*------------------------------------*/ 
static void f_init_wdtm2( void ) 
{ 
    \text{WDTM2} = 0b00000000; \text{V*} \text{V*} \text{V*} \text{V*} \text{V*} return; 
} 
/*------------------------------------*/ 
\frac{1}{2} \frac{1}{2} \frac{1}{2} \frac{1}{2} \frac{1}{2} \frac{1}{2} \frac{1}{2} \frac{1}{2} \frac{1}{2} \frac{1}{2} \frac{1}{2} \frac{1}{2} \frac{1}{2} \frac{1}{2} \frac{1}{2} \frac{1}{2} \frac{1}{2} \frac{1}{2} \frac{1}{2} \frac{1}{2} \frac{1}{2} \frac{1}{2} /*------------------------------------*/
```
static void f\_init\_lock( void )

{

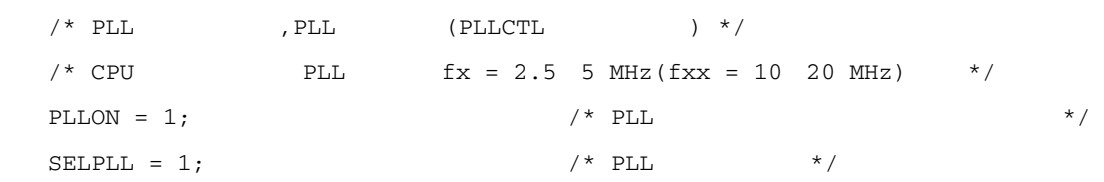

```
\frac{1}{2} \frac{1}{2} PCC \frac{1}{2} \frac{1}{2} \frac{1}{2}
```

```
/\star \star /
```
#pragma asm

 push r10 mov 0x80, r10 st.b r10, PRCMD st.b r10, PCC pop r10 #pragma endasm

return;

48 **アプリケーション・ノート** U19479JJ1V0AN

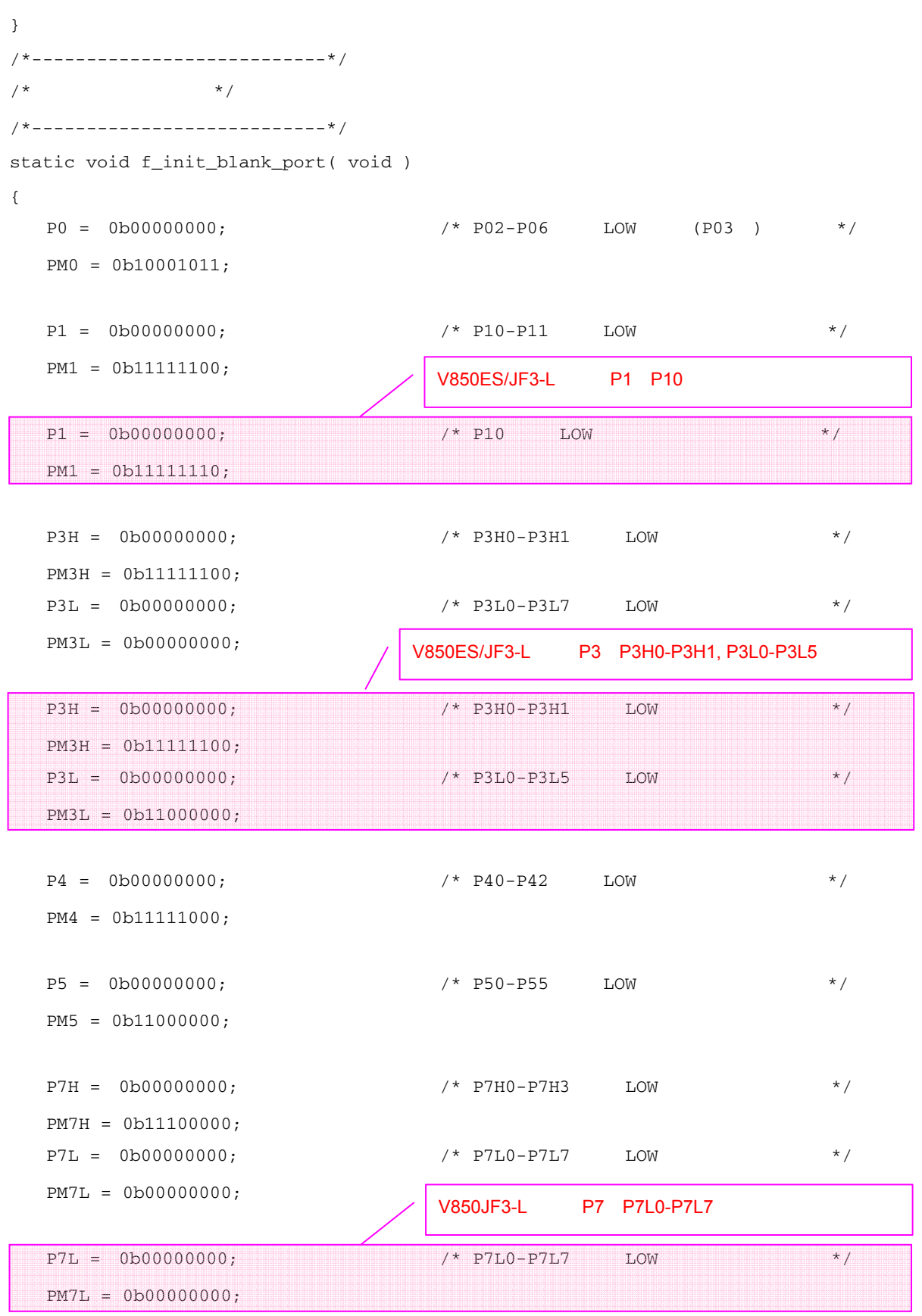

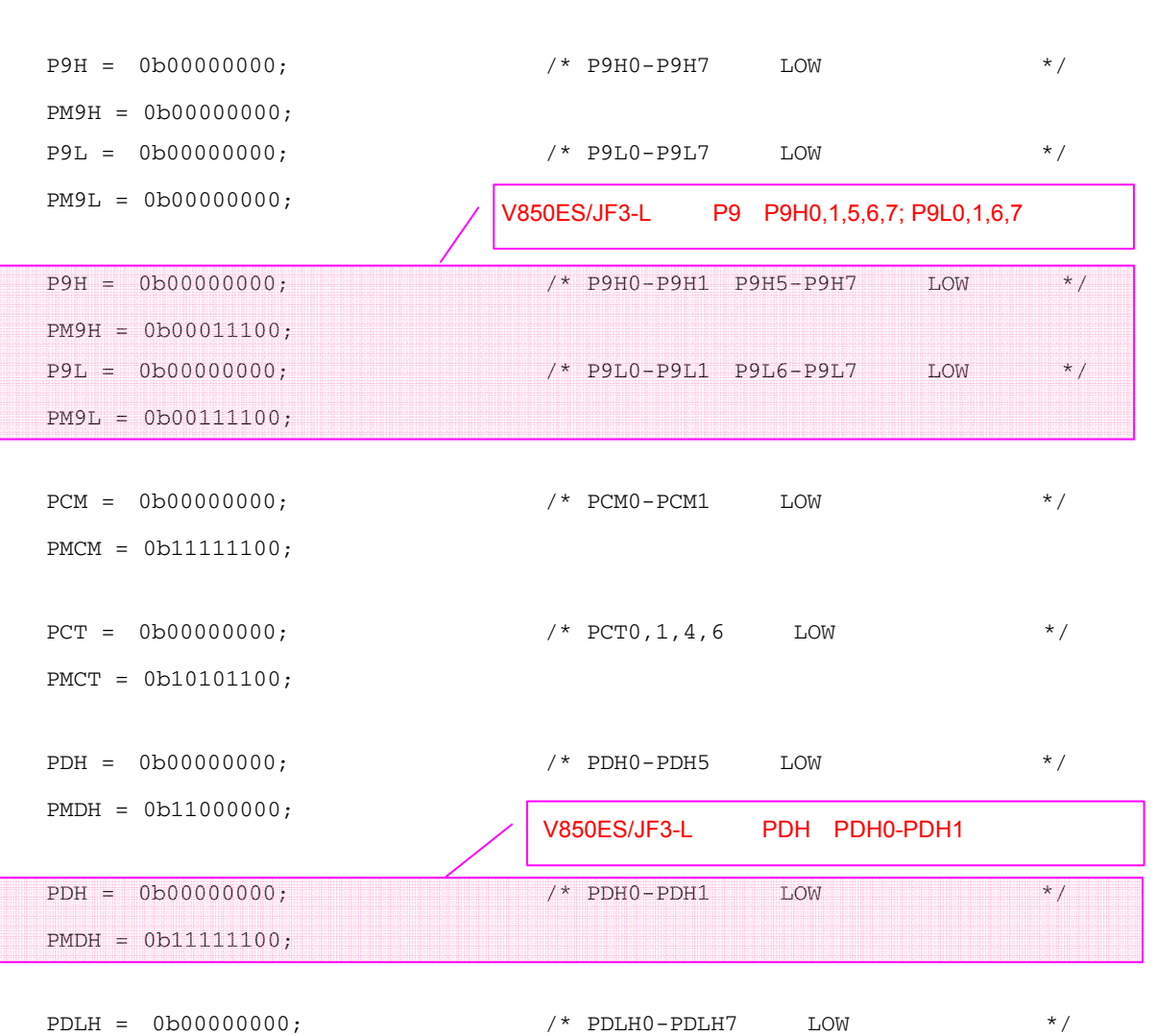

 $PMDLH = 0b00000000;$ PDLL =  $0b00000000$ ;  $/$  PDLL0-PDLL7 LOW \*/  $PMDLL = 0b00000000;$ 

return;

}

```
/*-----------------------------------------*/ 
\frac{1}{2} SW LED */
/*-----------------------------------------* 
/static void f_init_use_port( void ) 
{ 
   /* SW */
   P0 = 0b00000000; * p03 */
    PM0 = 0b10001011; 
   \frac{1}{2} LED */
   \begin{array}{cccc}\n\text{PCM} & = & 0\text{b00001100}; \\
\text{PCM} & = & 0\text{b00001100};\n\end{array} PMCM = 0b11110000; 
   return; 
} 
/*****************************/ 
/\star \star /
/*****************************/ 
void main( void ) 
{ 
   extern unsigned int _S_romp; / KOM * /
     /*----------------------------------------*/ 
\frac{1}{\sqrt{2}} \frac{1}{\sqrt{2}} 
     /*----------------------------------------*/ 
   const unsigned char outdata[] = { /* */*
0x0c, x^* LED x^* 0x04, /* LED1点灯 */ 
      0 \times 00, \overline{1} \overline{1} \overline{1} \overline{1} \overline{1} \overline{1} \overline{1} \overline{1} \overline{1} \overline{1} \overline{1} \overline{1} \overline{1} \overline{1} \overline{1} \overline{1} \overline{1} \overline{1} \overline{1} \overline{1} \overline{1} \overline{1} \overline{1} \overline0 \times 08 /* LED2 /* LED2 /* LED2 /* LE\frac{1}{2} /* LED2 /* /
     }; 
   unsigned char indata = 0b00000001; /* (OFF) */
   unsigned char count; \frac{1}{x} /*
   unsigned long loop_wait; \frac{1}{2} /* for \frac{1}{2} /* for
   count = VAL_RST_COUNT; \qquad \qquad \qquad /* \qquad \qquad \qquad \qquad \qquad \qquad */
```

```
 /*----------------------------------------*/ 
\frac{1}{\sqrt{2}} * \frac{1}{\sqrt{2}} * \frac{1}{\sqrt{2}} * \frac{1}{\sqrt{2}} * \frac{1}{\sqrt{2}} * \frac{1}{\sqrt{2}} * \frac{1}{\sqrt{2}} * \frac{1}{\sqrt{2}} * \frac{1}{\sqrt{2}} * \frac{1}{\sqrt{2}} * \frac{1}{\sqrt{2}} * \frac{1}{\sqrt{2}} * \frac{1}{\sqrt{2}} * \frac{1}{\sqrt{2}} * \frac{1}{\sqrt{2}} /*----------------------------------------*/ 
    f_init_vswc(); \qquad \qquad /* VSWC */
    f_init_ocdm(); \qquad \qquad \qquad /* \qquad \qquad */
    f_init_rcm(); \qquad \qquad \qquad /* \qquad \qquad */
    f_init_wdtm2(); \qquad \qquad /* 2
    f_init_lock(); / /* CPU PLL */
    f_init_blank_port(); \qquad \qquad \qquad /* \qquad \qquad */
    f_init_use_port(); / \frac{1}{N} \frac{1}{N} \frac{1}{N} \frac{1}{N} \frac{1}{N} \frac{1}{N} \frac{1}{N} \frac{1}{N} /*----------------------------------------*/ 
    \frac{1}{\sqrt{2}} ROM \frac{1}{\sqrt{2}} /*----------------------------------------*/ 
    \_rcopy( & \_S\_romp, -1 ); / ROM */
     /*----------------------------------------*/ 
\frac{1}{\sqrt{2}} \frac{1}{\sqrt{2}} 
     /*----------------------------------------*/ 
     while ( 1 ) 
     { 
         indata <<= 1; / / /indata | = P0.3; \qquad \qquad \frac{1}{\sqrt{2\pi}} \qquad \frac{1}{\sqrt{2\pi}} \qquad \frac{1}{\sqrt{2}} \qquad \frac{1}{\sqrt{2}} if ( ( indata & 0b00001111 ) == 0b00001100 ) 
          { 
            count++; \qquad \qquad \ count &= 0b00000011; 
            PCM = outdata[count]; \qquad \qquad /* \qquad \qquad */
          } 
         /* 10ms */
          for ( loop_wait = 0; loop_wait <= VAL_TIMER_WAIT; loop_wait++ ) 
          { 
              \log();
          } 
     } 
    return;
```
}

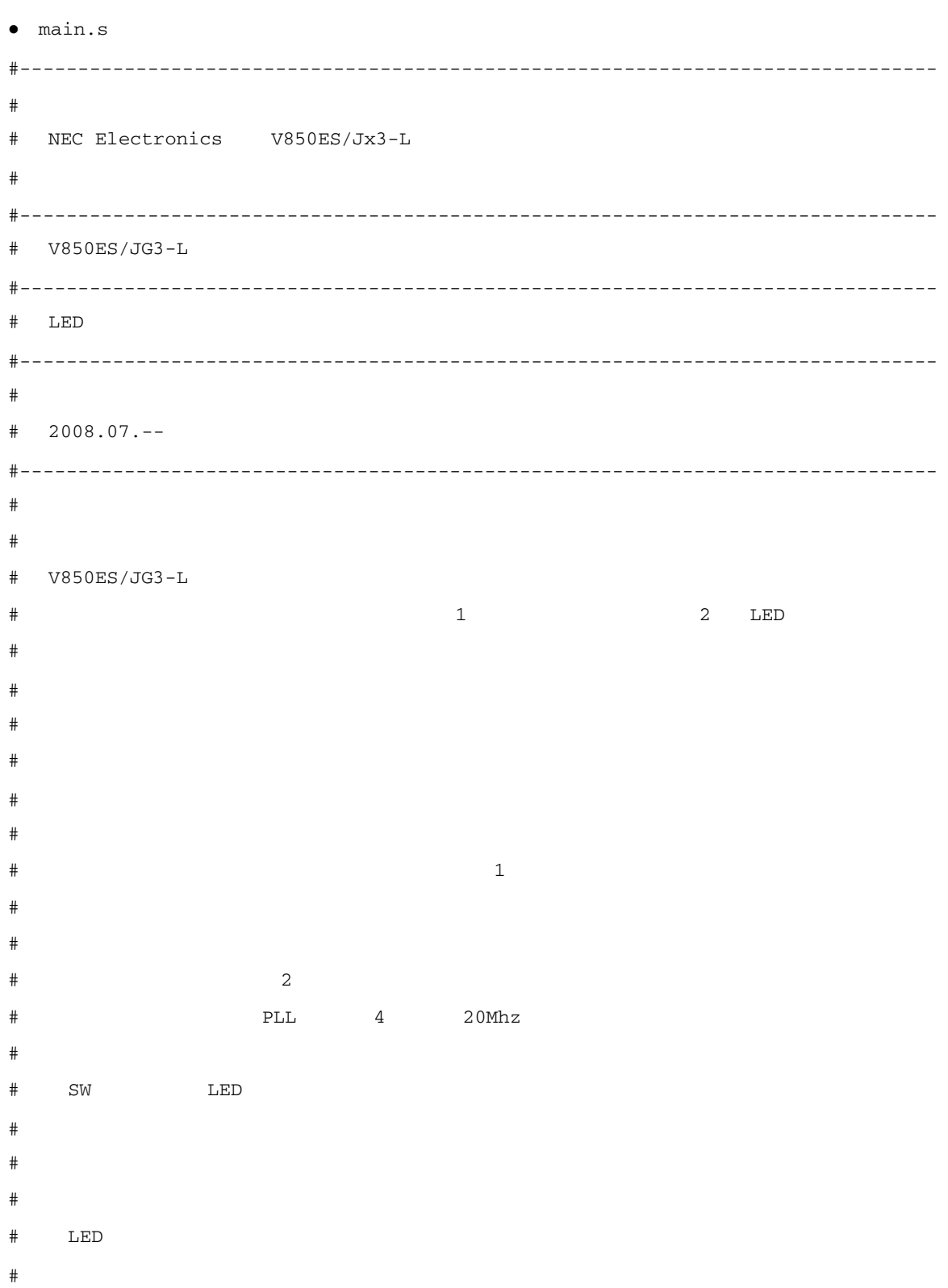

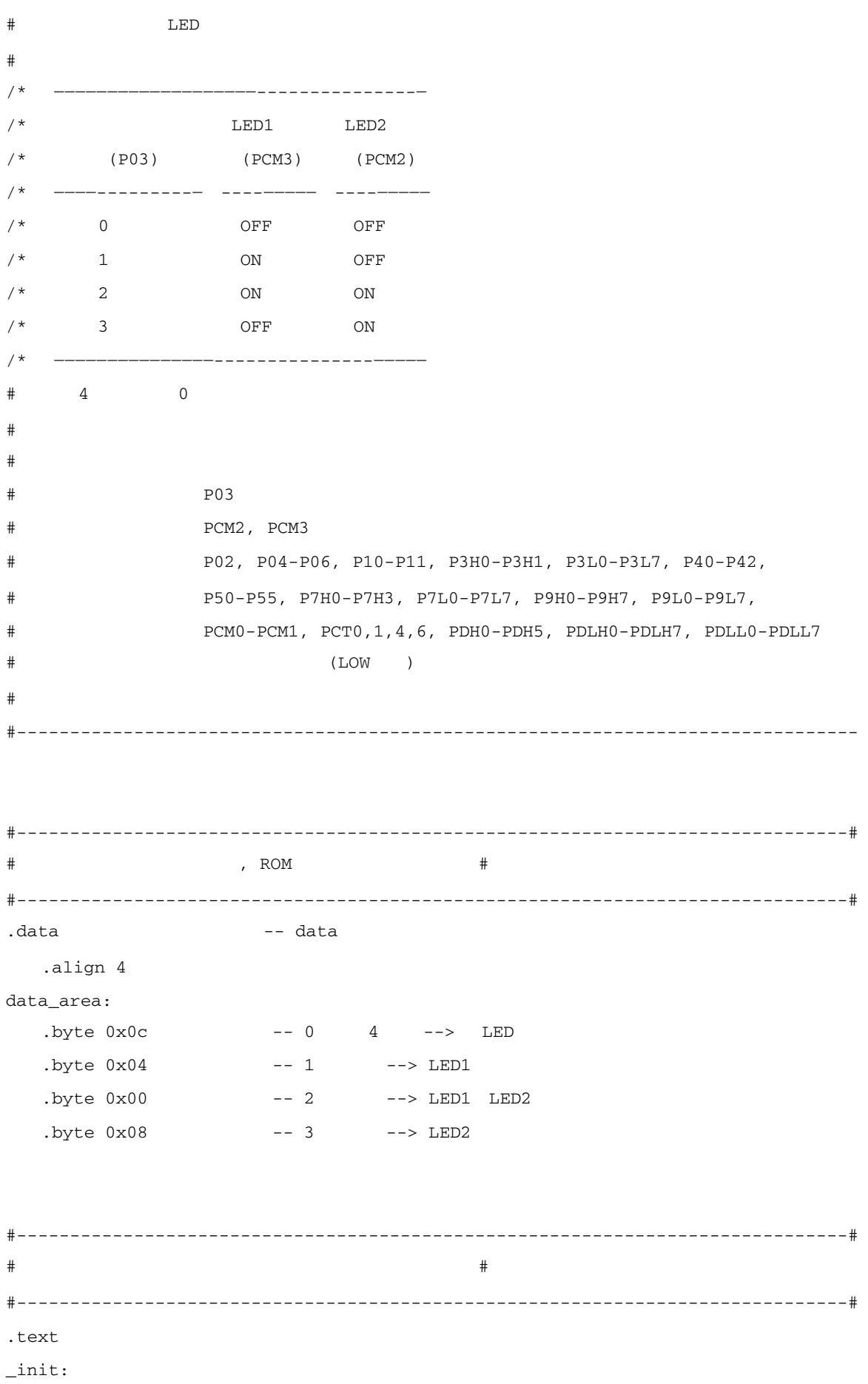

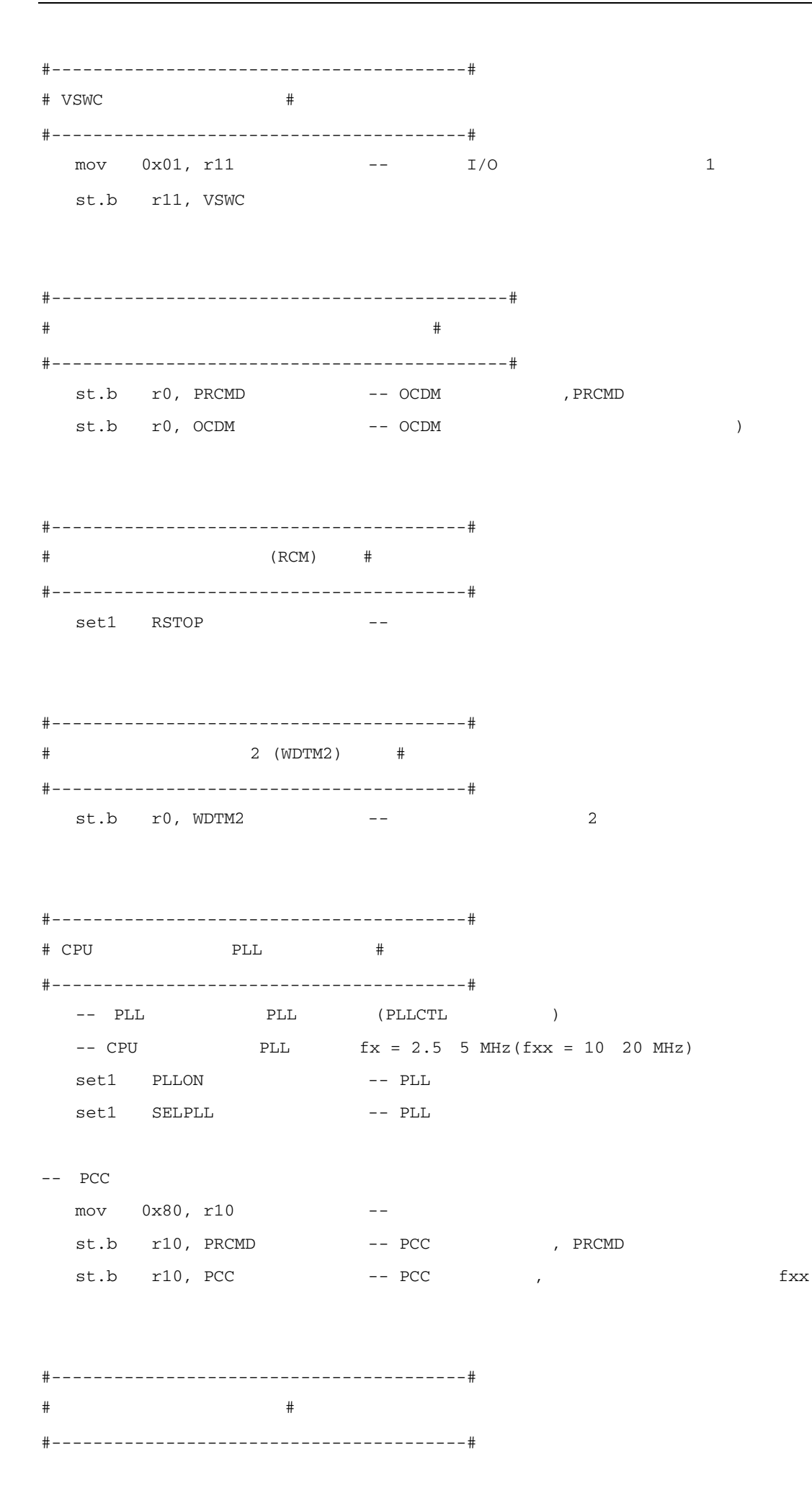

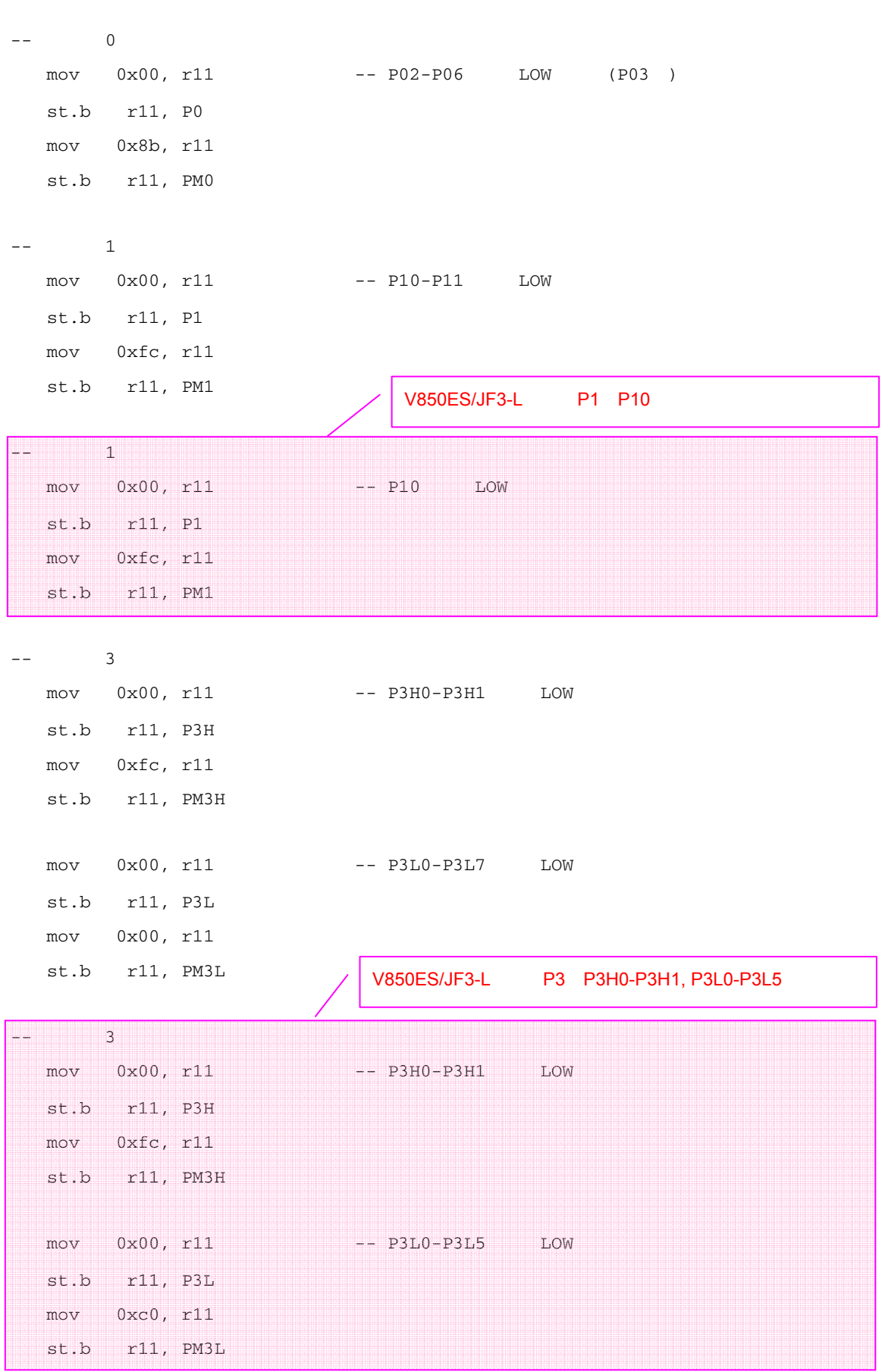

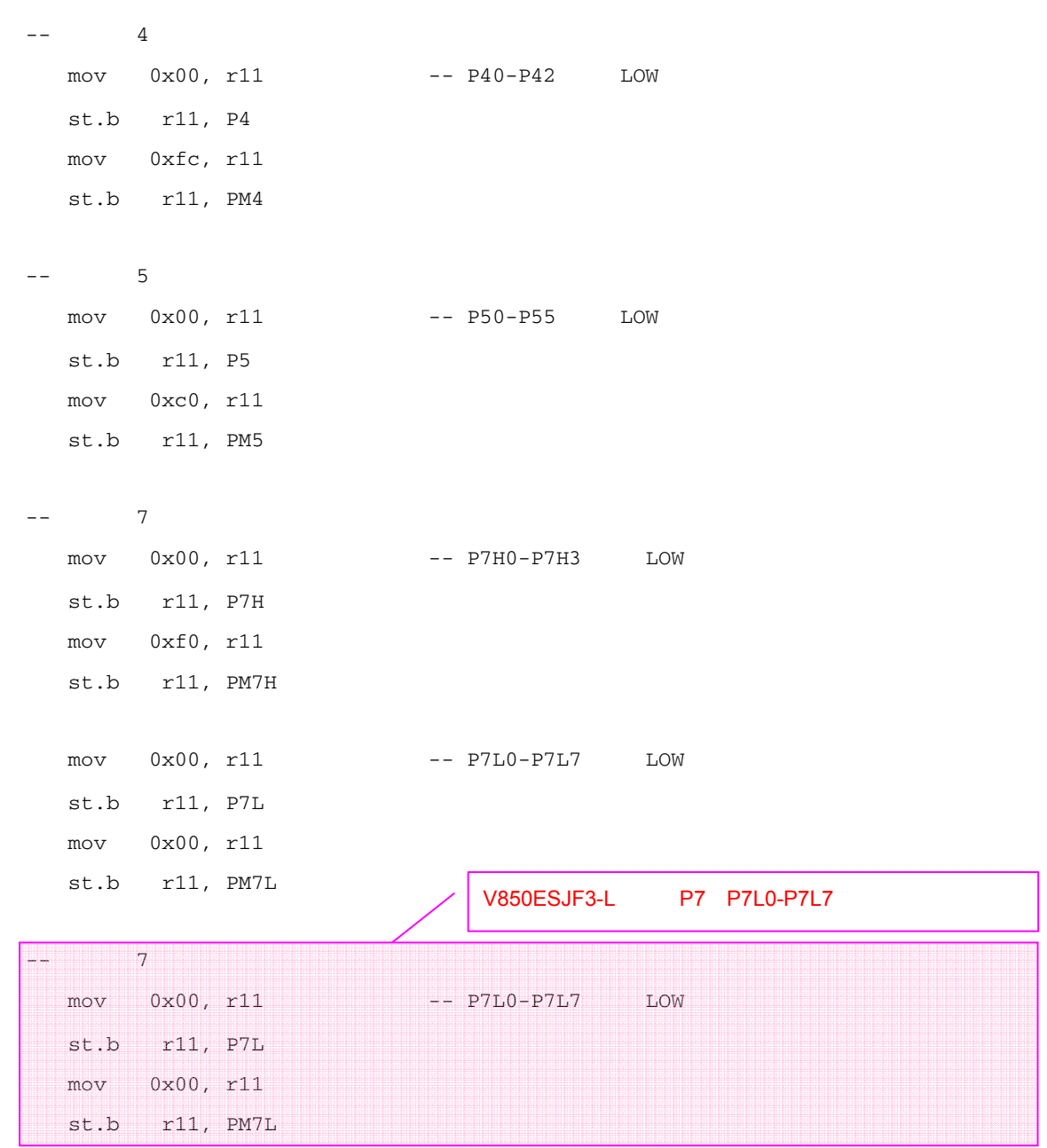

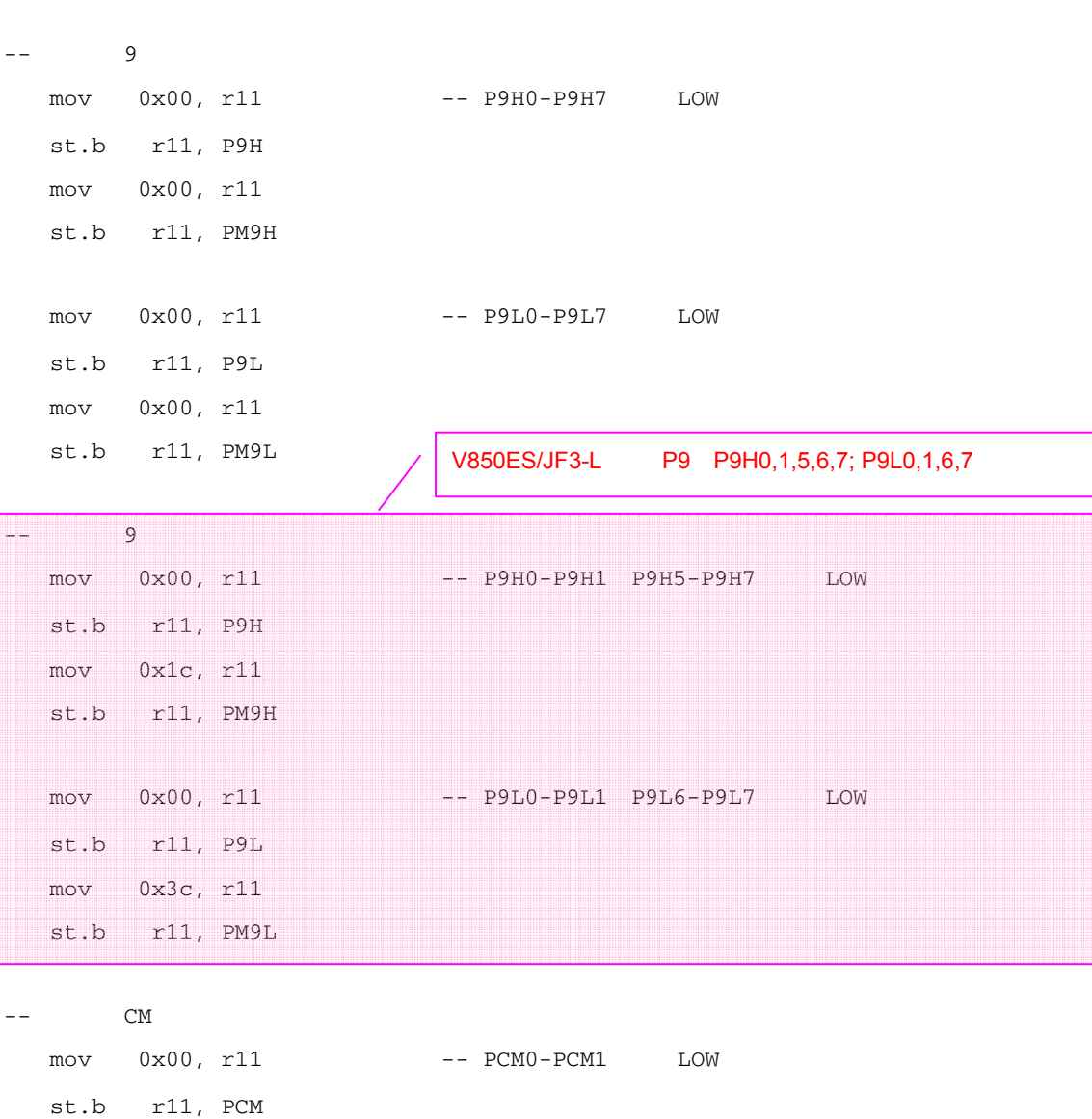

mov 0x00, r11 -- PCT0-PCT1, PCT4, PCT6 LOW

 mov 0xfc, r11 st.b r11, PMCM

 st.b r11, PCT mov 0xac, r11 st.b r11, PMCT

 $--$  CT

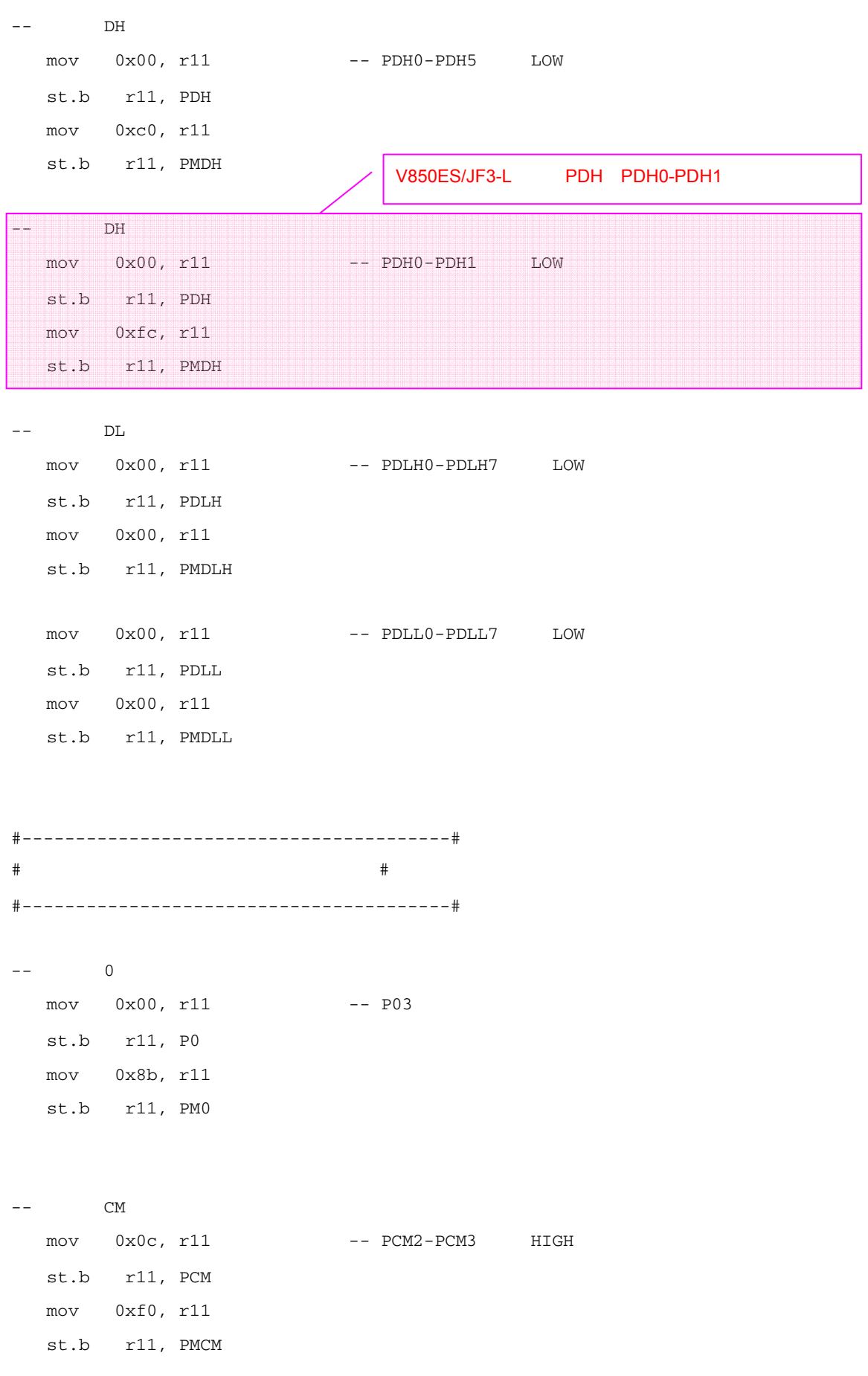

jmp [lp]

```
#------------------------------------------------------------------------------# 
\##------------------------------------------------------------------------------# 
   .globl _main 
_main: 
  - - jarl _init, lp 
  -\,-mov 1, r28 -- indata bit0: /bit1: /bit2:2 /bit3:3
  mov r0, r29 -- count
.main_loop: 
  \perp\perp-- indata
  shl 1, r28 -- indata.1 = indata.0
  tst1 3, P0 --
   setfnz r14 
   or r14, r28 -- indata.0 = P03 
.sw_on_chk: 
  --- ON
   andi 0xF, r28, r17 
  cmp 0 \times C, r17 -- ON 2 ONjne .wait10ms -- ON 10ms
  --- ON
  -- count
  add \t 1, r29 \t -1 count = count + 1
   and 3, r29 
  -- LED
   mov r29, r15 
   add #data_area, r15 
  ld.b [r15], r16 -- r16 = PCMst.b r16, PCM -- PCM (LED)
.wait10ms: 
  -- 10ms mov r0, r17 
   mov 40000, r18 
.not_equal_10ms: 
   add 1, r17 
   cmp r18, r17 
   jlt .not_equal_10ms 
   jr .main_loop
```
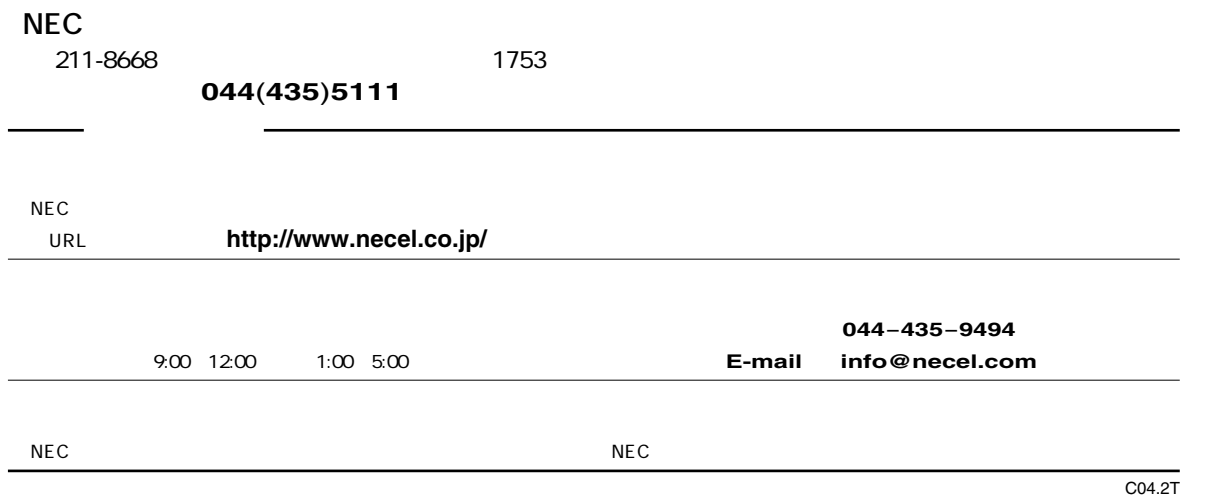